# МИНИСТЕРСТВО ОБРАЗОВАНИЯ И НАУКИ РОССИЙСКОЙ ФЕДЕРАЦИИ

федеральное государственное бюджетное образовательное учреждение

высшего образования

«Тольяттинский государственный университет»

# **ИНСТИТУТ ЭНЕРГЕТИКИ И ЭЛЕКТРОТЕХНИКИ**

(институт)

**Промышленная электроника**

(кафедра)

11.03.04 Электроника и наноэлектроника

(код и наименование направления подготовки, специальности)

Промышленная электроника

(профиль)

# **БАКАЛАВРСКАЯ РАБОТА**

на тему: Преобразователь для индукционного нагрева

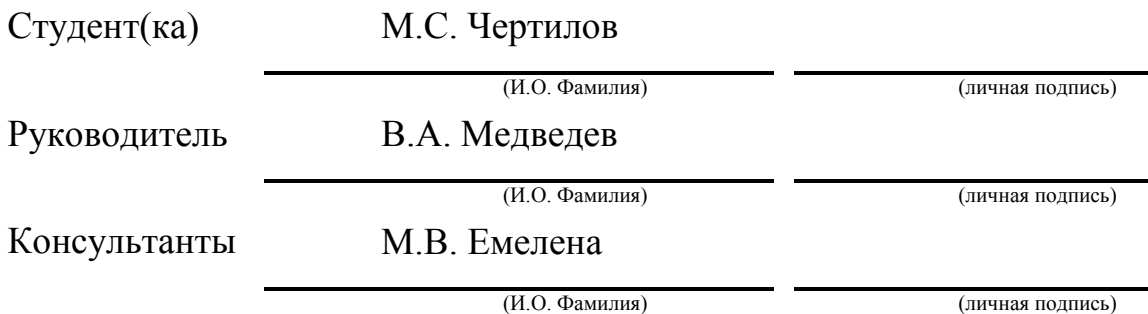

# **Допустить к защите**

Заведующий кафедрой, к.т.н., доцент А.А. Шевцов

(ученая степень, звание, И.О. Фамилия) (личная подпись)

«  $\rightarrow$  20  $\Gamma$ .

Тольятти 2018

# АННОТАЦИЯ

В этой выпускной квалификационной работе производится расчет преобразователя для индукционного нагрева. Этот индукционный нагреватель предназначен для сквозного нагрева заготовок имеющую форму цилиндра.

В пояснительной записке выполняется расчет силовой части и системы управления. Силовая часть состоит из мостового выпрямителя на диодах с последующим сглаживающим и стабилизирующим LC-фильтром, последовательного однофазного резонансного инвертора с обратными диодами, индуктора и согласующего трансформатора. А также присутствует проектирование дросселя инвертора и согласующего трансформатора.

Система управления посылает импульсы на открытие тиристоров с переменной частотой, в которой в качестве обратной связи выступает датчик напряжения с помощью него будет производиться стабилизация напряжения.

В данной работе присутствует пояснительная записка, имеющая вводную часть и расчетную, рисунки, таблицы, список источников и шесть чертежей на формате A1.

### ABSTRACT

The given graduation work deals with the calculation of the induction heating inverter which is designed for through heating of ferromagnetic samples of a cylindrical shape.

The graduation work consists of an explanatory note, which includes an introduction, a circuit selection, calculation part, \_figures, \_ tables, the list of \_ references including 5 foreign sources and the graphic part on 6 A1 sheets.

We start with the statement of the problem and then logically pass over to its possible solutions.

In this research, we focus on the theoretical foundations, as well as the significant and essential practical aspects.

In this graduation work, we calculate an uncontrolled rectifier diode, LCfilter, a single-phase serial resonant inverter with the bypass diodes, an inductor and a single-phase matching transformer. The corresponding transformer has also been designed.

The inverter control system, which regulates the thyristor inverter with variable frequency is calculated. This system provides a pulse control of the inverter power thyristors which in combination with the bypass circuit performs the stabilization of the load voltage.

3

# СОДЕРЖАНИЕ

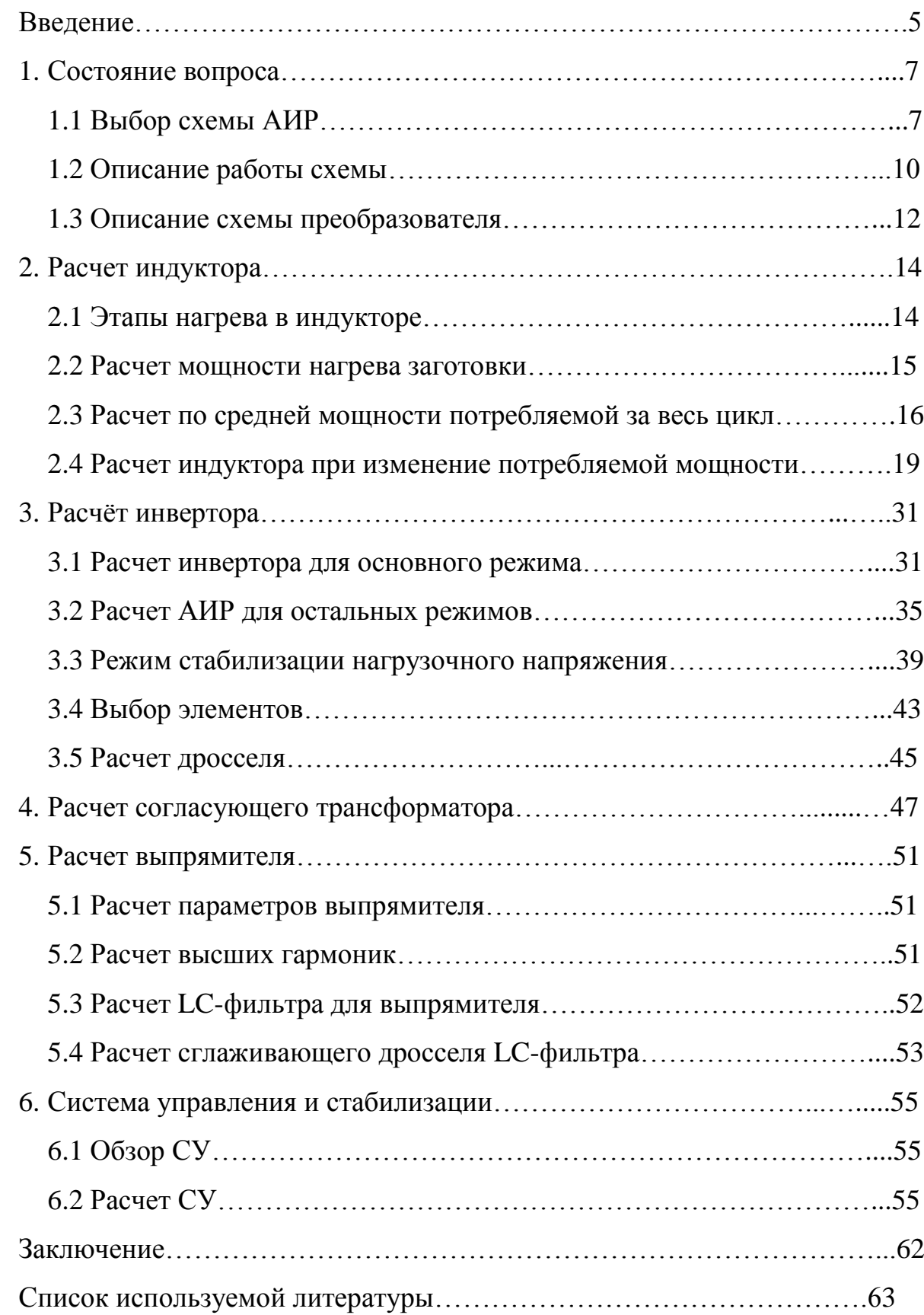

#### ВВЕДЕНИЕ

В современных реалиях производствам приходится стремится, как и к экологическим нормам так и к экономии каких-либо ресурсов и максимальной эффективности. Поэтому технология индукционного нагрева хорошо зарекомендовала себя, ведь она удовлетворяет эти условия.

Установка индукционного нагрева используется для термообработки металлических изделий в виде отжига, очистки и закалки. Поэтому эта технология и затрагивает такое количество сфер начиная медициной и заканчивая металлургией.

Эффективность заключается в скорости нагрева (исключается окисление метала), высокая точность поддержания режима обработки, сохраняет мелкое зерно в стали, уменьшается расход энергии для обработки из-за обеспечения высокой пластичности, что приводит к увеличению срока службы обрабатывающего оборудования. И так же занимает сравнительно мало места в помещении.

Источники питания для таких установок бывают низкочастотные (50 Гц), среднечастотные (150-10000 Гц), высокочастотные (до 1000 кГц) и сверх высокочастотные для диэлектриков (от 5 до 5000 МГц).

Для высокотехнологичных установок необходимы специальные источники питания, которые разработаны с учетом влияния друг на друга. Это необходимо для повышения экономических показателей, надежности и производительности установки.

В установках индукционного нагрева используются источники питания, называемые автономными инверторами (АИ), то есть работающие на нагрузку, которая не связанна с сетью. Они преобразуют постоянное напряжение в переменное. Частота может быть постоянной или регулируемой.

АИ управляет система управления, которая с помощью импульсов управления задает частоту отпирания ключевой части инвертора, что и задает

5

частоту выходного напряжения. А форма и величина напряжения на выходе задается схемой и нагрузкой (ее характером и величиной).

Для коммутации тиристоров приходится использовать коммутационные конденсаторы. Они также определяют и характер схемы и влияют на формирования кривых выходных напряжений. Это и приводит к появлению нескольких схем, как автономный инвертор напряжения, тока и резонансного инвертора.

В автономном резонансном инверторе коммутация происходит естественным способом. У АИН и АИТ есть недостаток в виде формы кривой напряжения и тока отличного от синусоиды, а это плохо сказывается на коэффициенте мощности в отличие от АИР.

Из сказанного выше делаем вывод, что в качестве источника питания, АИР будет лучше для установки индукционного нагрева.

6

### 1 СОСТОЯНИЕ ВОПРОСА

#### 1.1 Выбор схемы АИР

Инвертор, где присутствует последовательный колебательный LCконтур от которого зависит периодический характер нагрузки называется резонансным. Он предназначен для преобразования напряжения из постоянного в переменное для повышения частоты начиная с величин в 500 Гц и вплоть до 10 кГц. Может быть использован в качестве источника напряжения с повышенной частотой

<sub>B</sub> резонансных инверторах как правило используются однооперационные тиристоры, включенные по схеме мостовой однофазной. Процесс в ключевой цепи инвертора обусловлен колебательным перезарядом конденсатора, который в ответи не только за формирования кривых тока и напряжения нагрузки, но и за запирания тиристоров. Из-за присутствия индуктивности у нагрузки и дополнительно введенной в цепь конденсатора, ток имеет приближенную форму к синусоиде.

Имеются различные варианты включения LC-контура относительно нагрузки: параллельно, последовательно и последовательно-параллельно. Преимущество параллельных инверторов перед последовательными в их повышенном напряжение на нагрузки при одинаковых частотах и напряжения на входе. Плохая сторона в уменьшении угла запирания, а значит и параметры нагрузки должны слабо изменяться или придется прибегать к регулированию частоты

Рассмотрим схемы на рисунках 1.1-1.4. Схема АИР на рисунке 1.1 позволяет превысить частоту управления над частотой резонансного контура, а схемы на рисунках 1.2 и 1.3 не предоставят нам такой возможности так как процесс коммутации будет невозможен. Схемы на рисунках 1.1-1.2

 $\overline{7}$ 

обеспечивают защиту от высокой скорости нарастания тока на тиристорах при коротком замыкании и опрокидывание инвертора. Схема на рисунке 1.3 обеспечит защиту только при коротком замыкании на нагрузке, но ее преимущество в простоте.

Остановим свой выбор на схеме с обратными диодами (рисунок 1.4) по причине ее достоинств перед другими схемами. Преимущество заключается в работе на высоких частотах, а именно в токовых паузах, которые становятся довольно долгими относительно периода, что приводит к понижению мощности передаваемой в нагрузку и искажена токовых кривых. Благодаря диодам сильно снижается обратное напряжение ключевых элементах. Напряжение на вентилях становится равным падающему напряжению на диодах.

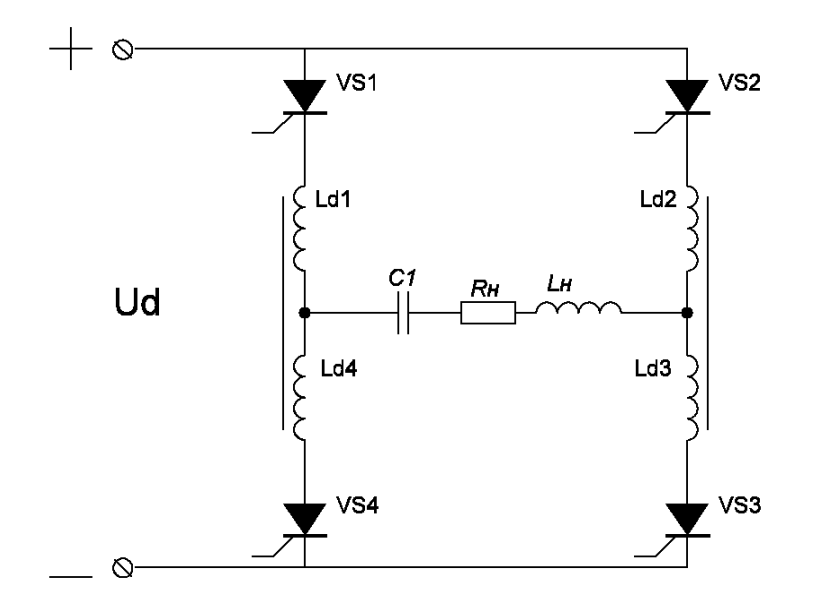

Рисунок 1.1 – Принципиальная схема последовательного АИР

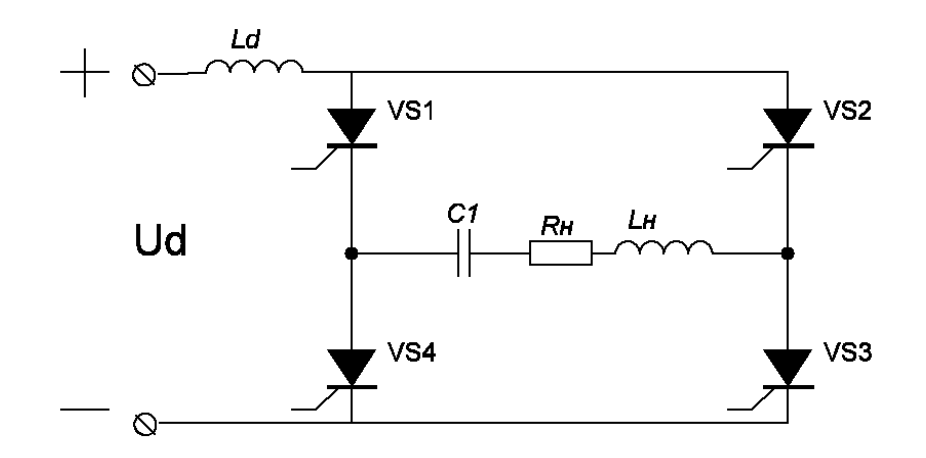

Рисунок 1.2 – Принципиальная схема последовательного АИР

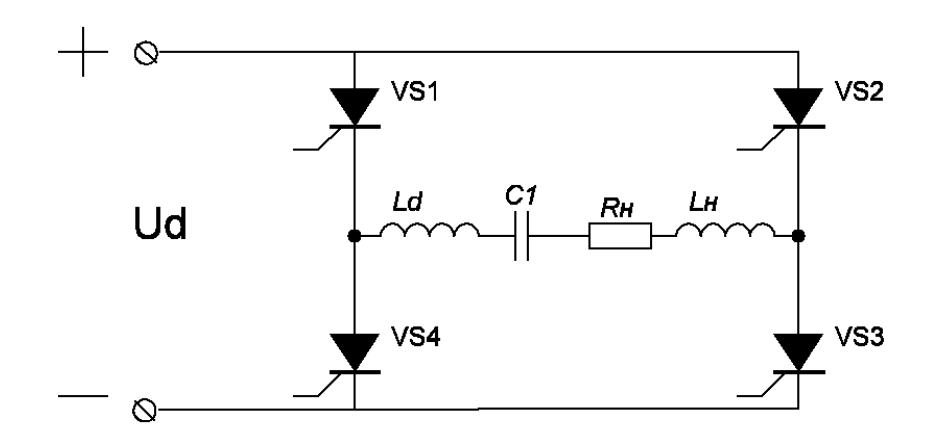

Рисунок 1.3 – Принципиальная схема последовательного АИР

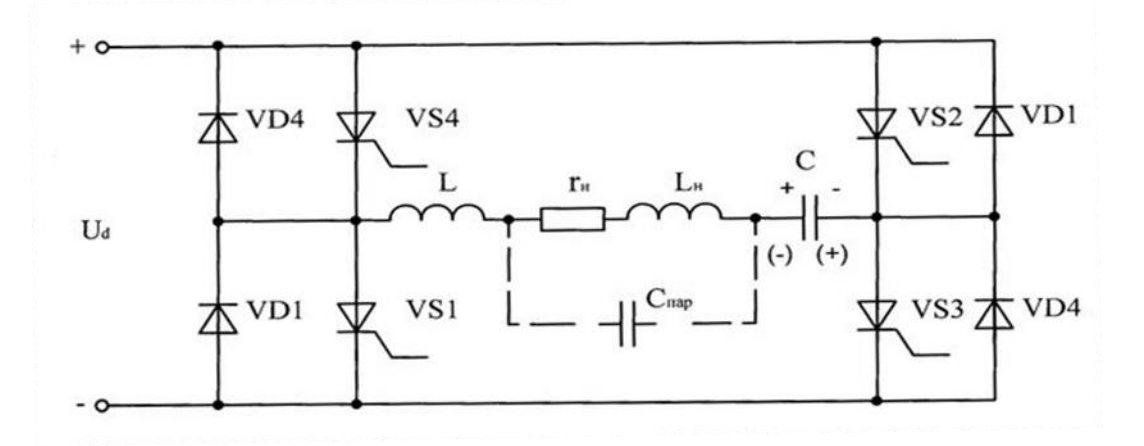

Рисунок 1.4 – Принципиальная схема последовательного АИР

#### 1.2 Описание работы схемы

У АИР есть два режима работы. Первый, режим прерывистых токов на нагрузке, где выполняется соотношение  $w_0 > 2w$ .  $w_0 = 2\pi/T_0$  – собственная резонансная частота, а  $w=2\pi/T -$  частота на выходе инвертора.  $T -$ Это период выходных сигналов. Второй, режим непрерывистых токов на нагрузке, где связанны собственная резонансная частота и частота следования управляющих импульсов  $w_0 > 2w$ . Мы будем использовать режим непрерывных токов из-за ряда преимуществ в виде: более близкой к синусоиде формы у тока на нагрузке и более лучшее эксплуатация тиристоров. Для большего понимания рассмотрим временные диаграммы для режима непрерывных токов, которые указаны на рисунке 1.6.

В начальный момент времени конденсатор выполняющий роль коммутации тиристоров  $(C_{\kappa})$ , был заряжен полярностью, которая показана в скобках. В момент времени, который указан на рисунке как  $t_0$  открылись вентили лежащие, накрест лежащие, обозначенные как VS4 и VS3. Конденсатор для коммутаций, перезарядился на полярность, которая на рисунке указана без скобок (Рисунок 1.5). В момент времени, обозначенный на рисунке  $t_1$  ток на этих тиристорах упал до нуля. Конденсатор  $C_{\kappa}$  к этому моменту времени имеет заряд превышающий напряжения у источника и поэтому анод у диодов VD3 и VD4 становится более положительным и они открываются. Конденсатор  $C_{\kappa}$  шунтируется на источник питания и обеспечивает протекание тока в другом направлении. В момент времени который назван как  $t_2$  два накрест лежащих тиристора VS1 и VS2 открылись и из-за перезаряда конденсатора полярность его меняется на начальную. Когда наступает момент t<sub>3</sub> тиристоры запираются и коммутирующий конденсатор начинает разряжаться через открывшиеся диоды VD1 и VD2. Из рассмотренного процесса видно, то как распределяется энергия, когда открыты ключевые элементы энергия отдается в нагрузку, а когда закрыты энергия отдается в источник питания.

10

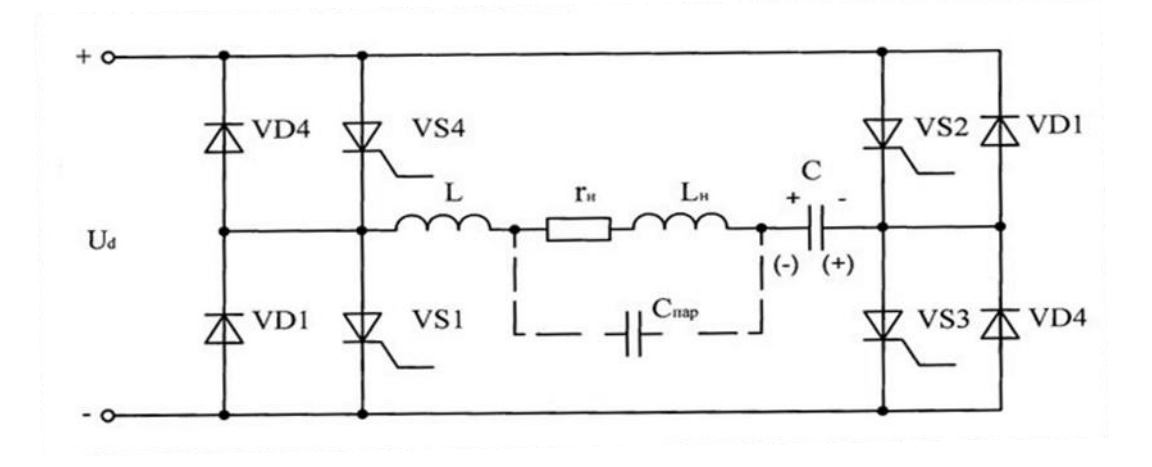

Рисунок 1.5 – Принципиальная схема последовательного АИР с обратными диодами

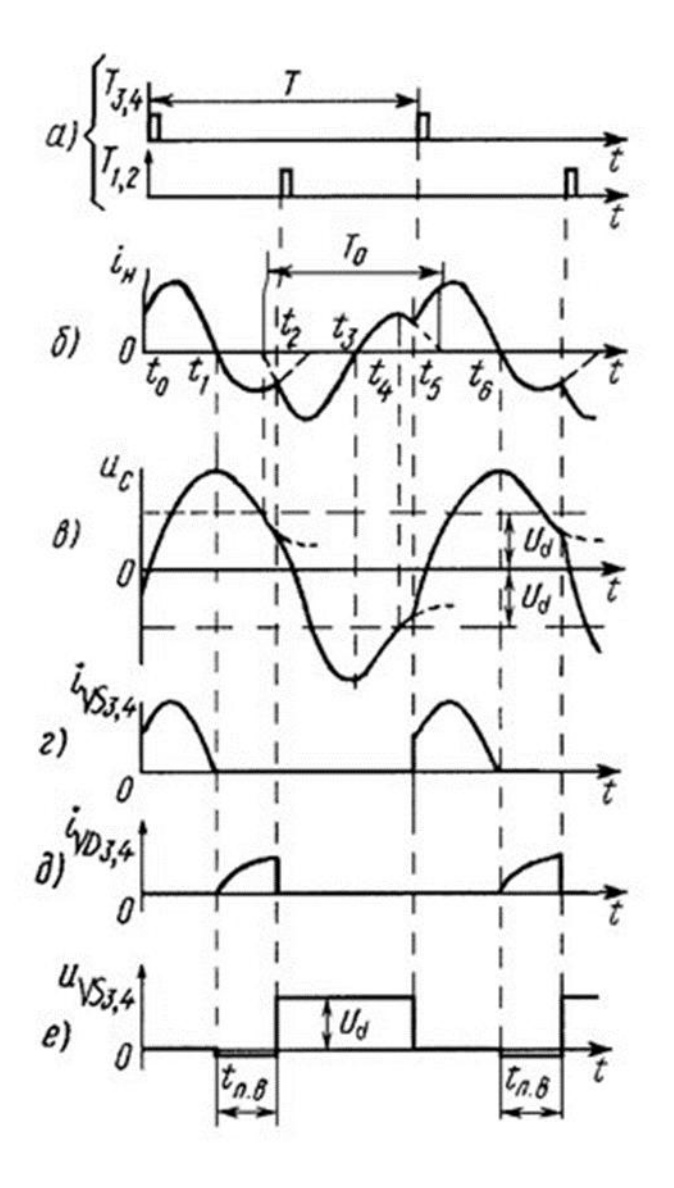

Рисунок 1.6 - Временные диаграммы режима непрерывных токов

## 1.3 Описание схемы преобразователя

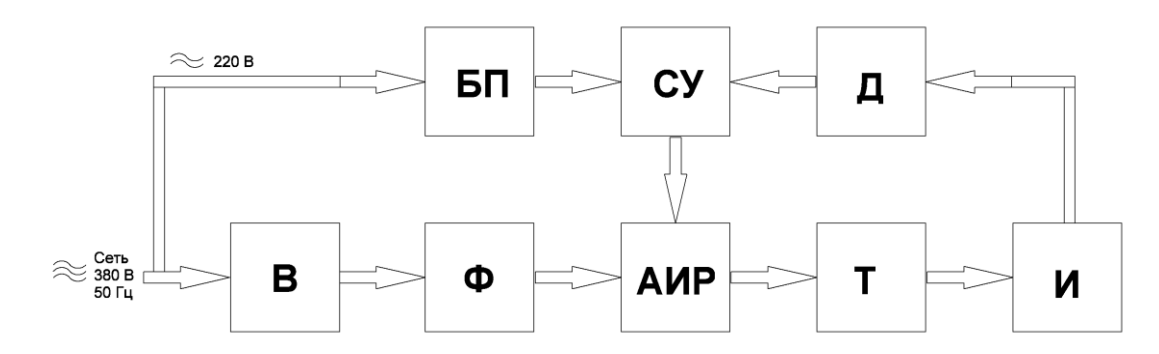

Рисунок 1.7 – Структурная схема преобразователя

Выше на рисунке 1.7 показана структурная схема преобразователя. Для питания АИР будет использоваться схема Ларионова, потому что трехфазная мостовая схема имеет повышенную частоту пульсаций, которую проще сгладить. И эта схема предпочтительней для нагрузок выше 1 кВт – В.

Чтоб понизить пульсации выпрямленного напряжение будет использован LC-фильтр - Ф.

Роль источника питания выполняет АИР, который преобразует постоянное напряжение для индукционной установки - АИР.

В цепь коммутации будет включен согласующий трансформатор для согласования источника питания и нагрузки, а также для гальванической развязки индуктора от источника питания – Т.

На вторичной стороне согласующего трансформатора будет расположен индуктор – И.

На вторичные обмотки трансформатора будет намотан датчик напряжения – Д, который будет передавать напряжение в систему управления – СУ. СУ будет запитана от блока питания – БП.

Принципиальна схема силовой части показана на рисунке 1.8.

12

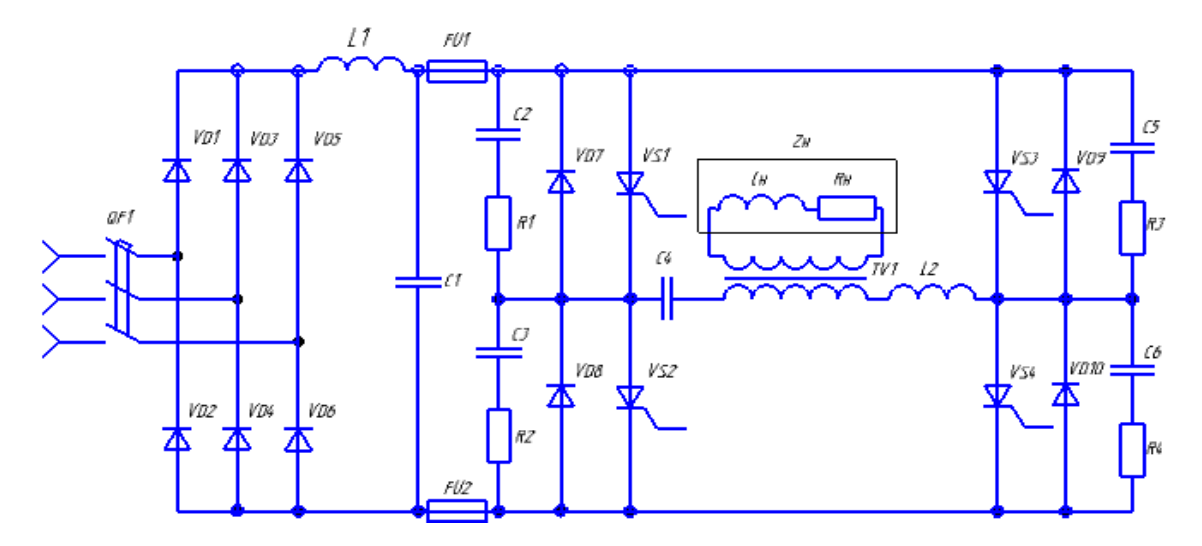

Рисунок 1.8 – Принципиальная схема силовой части преобразователя.

На схеме видим (рисунок 1.8) неуправляемый выпрямитель на диодах VD1-VD6. Сглаживающий фильтр на элементах L1 и C1. Чтобы защитить полупроводниковые приборы установлены предохранители FU1, FU2, а также автоматический выключатель QF1. АИР выполнен на элементах VS1-VS4 (тиристоры) и VD7-VD10 (диоды). Параллельно к которым стоят последовательные RC-цепочки на элементах С2-С6 (конденсаторы) и R1-R4 (резисторы). В колебательном контуре присутствует добавочная индуктивность L2 и конденсатор C4. Так же в контуре коммутаций присутствует согласующий трансформатор TV1.

### **2** РАСЧЕТ ИНДУКТОРА

Для расчета индуктора необходимо задаться формой и размерами заготовки. Я буду рассчитывать индуктор для цилиндрической заготовки с диаметром D=0.1 м и длиной 0.42 м. Размеры заготовки примерно взяты под распределительные валы двигателя внутреннего сгорания.

2.1 Этапы нагрева в индукторе

1. Холодный режим – начало нагрева, заготовка ферромагнитна, ее удельное сопротивление одинаково по сечению  $\rho_2 = 2.10^{-7}$  Омм

2. Первый промежуточный режим- температура заготовки состовляет 650-700˚С, материал ферромагнитен, имеет удельное сопротивление равное  $\rho_2 = 6.10^{-7}$  Омм. Отличие от холодного режима в различие удельного сопротивления в разных точках сечения. По экспериментальным данным выявлено, что начало этого режима в момент времени  $t_1 \approx 0, 12$  $t_k$ , где  $t_k$  - полное времени нагрева.

3. Второй промежуточный режим – прогрев заготовки на глубину  $x_{k} =$  $0.5\Delta_{\kappa}$ , где  $\Delta_{\kappa}$  – глубина проникновения тока, момент времени режима t<sub>2</sub>≈0,22 t<sub>к</sub>,  $\rho_2 = 10^{\circ}10^{-7}$ Ом'м.

4. Горячий режим - прогрев на глубину  $x_{k} > \Delta_{k}$ , с момента времени  $t_3 \approx 0.3 t_{\kappa}$  и до конца нагрева. Слой поверхности равный  $x_{\kappa}$  имеет температуры выше точки магнитных превращения. На дальнейшей глубине сечения температура снижается. Удельное сопротивление и магнитная проницаемость являются переменными значениями. Магнитная проницаемость изменяется скачкообразно на переходе границы х<sub>к</sub>.

Стальная заготовка имеет разброс по зависимости потребления мощности  $P_2=f(t)$ , но отношение мощности горячего режима  $P_{2r}$  к средней за весь цикл нагрева  $P_{2c}$  колеблется в узком диапазоне равный примерно 0.72, поэтому если

14

рассчитать индуктор на эту мощность, то получится нормальная средняя мощность и цикл нагрева.

# 2.2 Расчет мощности нагрева заготовки

Выбираем оптимальную частоту для заготовки по ее размерам:

$$
\frac{3}{D_2^2} < f < \frac{6}{D_2^2},\tag{2.1}
$$

Исходные данные:  $D_2 = 100$ мм и  $a_2 = 420$ мм.

Полученые границы частот:  $300 < f < 600$ . Из невыполняемого равенства

 $\frac{D_2}{D_3}$  < 0,2 делаем вывод, что ограничений по верхней частоте нет, а значит

выбираем частоту f=2500 Гц.

Заготовка имеет массу равную:

$$
M = \frac{\pi * D_2^2 * a_2 * \gamma}{4} = \frac{3,14 * (100 * 10^{-3})^2 * 420 * 10^{-3} * 7800}{4}
$$
  
= 25.73 kr

$$
\Upsilon = 7800 \frac{\text{kr}}{\text{m}^2} - \text{hofheote that}
$$
 (2.2)

Условие которое должно выполняться для горячей глубины проникновения:  $\Delta_k \leq 0.2 \cdot D_2$ , 0.2 ·  $D_2 = 0.02$ 

$$
\Delta_{\mathbf{k}} = \frac{0.5}{\sqrt{\mathbf{f}}} = \frac{0.5}{\sqrt{2500}} = 0.01 \,\text{M}.\tag{2.3}
$$

Нашли расчетный диаметр и глубину проникновения тока:

$$
\xi = \Delta_{\mathbf{k}} = 0.01 \,\mathrm{M}.\tag{2.4}
$$

$$
D'_{2} = D_{2} - \xi = 100 \times 10^{-3} - 10 \times 10^{-3} = 100 \times 10^{-3} \text{M}.
$$
 (2.5)

Нашли время в течение которого будет производится нагрев до заданной температуры:

$$
t_k \approx 3.7 * 10^4 * (D'_{2})^2 = 3.7 * 10^4 * (100 * 10^{-3})^2 = 370 c.
$$
 (2.6)

Передаваемая в заготовку полезная мощность для нагрева:

$$
P_{T} = \frac{M * C * T_{cp}}{t_{k}} = \frac{25.73 * 6.68 * 10^{2} * 1250}{370} = 56,850 \text{ kBr}
$$
(2.7)  

$$
C = 6,68 \cdot 10^{2} \frac{\mu_{K}}{\text{kr} * ^{\circ}C} - \text{yqethh} \text{h}
$$

 $T_{cp}$  = 1250°C – конечная, средняя температура по всему сечению заготовки.

# 2.3 Расчет по средней мощности, потребляемой за весь цикл

Находим длину и диаметр индуктора:

$$
D_1 = (1, 5 ... 2, 5) * D_2 = 1,75 * 100 * 10^{-3} = 0,175 M.
$$
 (2.8)

$$
a_1 = a_2 + (1 ... 1.5) * D_1 = 420 * 10^{-3} + 1 * 0.175 = 0.595 M. \tag{2.9}
$$

Коэффициент необходимый для расчёта сопротивления заготовки:

$$
m_2 = \frac{D_2}{\sqrt{2} * \Delta_k} = \frac{100 * 10^{-3}}{\sqrt{2} * 0.01} = 7.071 \text{ kT}.
$$
 (2.10)

Активное и внутреннее реактивное сопротивление стальной заготовки:

$$
r_2 = \frac{\pi \ast \rho_2 \ast m_2^2 \ast A}{a_2} = \frac{3.14 \ast 1 \ast 10^{-6} \ast 7.071^2 \ast 0.18}{420 \ast 10^{-3}} = 6.732 \ast 10^{-5} \text{ Om};\tag{2.11}
$$

$$
x_{2m} = r_2 * \frac{B}{A} = 6{,}732 * 10^{-5} * \frac{0.207}{0.18} = 7{,}742 * 10^{-5} \text{ Om};
$$
 (2.12)

 $\rho_2 = 1 \cdot 10^{-6}$ — удельное сопротивление при 800°С;

 $A=0.18$ ; B=0.207 – коэффициенты, зависящие от m<sub>2</sub>;

У индуктора реактивное сопротивление будет равно:

$$
x_{10} = \frac{\omega * \mu_0 * S_1}{a_1} = \frac{15708 * 12.6 * 10^{-7} * 0.024}{0.595} = 7.98 * 10^{-4} \text{ Om};\tag{2.13}
$$

$$
\omega = 2 \cdot \pi \cdot f = 2 \cdot 3,14 \cdot 2500 = 15708 \frac{pa\delta}{c} - \text{yro}
$$
g at a $c$ tora;  

$$
\mu_0 = 4 \cdot \pi \cdot 10^{-7};
$$

 $S_1 = \frac{\pi * D_1^2}{4} = \frac{3.14 * 0.175^2}{4} = 0.024 - \pi$ ллощадь поперечной грани индуктора;  $x_0 = x_{10} * \frac{k_1 * a_1}{a_1 - k_1 * a_2} = 7,98 * 10^{-4} * \frac{0.9 * 0.595}{0.595 - 0.9 * 0.42} = 1,969 * 10^{-3}$  Om, (2.14)  $k_1 = 0.9$  –коэффициент поправки на зависимость D1/a1 по рисунку 5-6 Реактивное сопротивление рассеяния:  $x_s = \omega * \mu_0 * \frac{S_h}{a_2} W^2 = 15708 * 12.6 * 10^{-7} * 1^2 = 7,613 * 10^{-4}$  Om; (2.15)  $S_h = \frac{\pi * (D_1^2 - D_2^2)}{4} = \frac{3.14 * (0.175^2 - 0.1^2)}{4} = 0.016 \text{ m}^2$  – площадь зазора между

цилиндром и индуктором;

 $W = 1 -$  витки индуктора;

Коэффициент приведения активного сопротивления заготовки:

$$
C = \frac{1}{\left(\frac{r_2}{x_0}\right)^2 + \left(1 + \frac{x_s + x_{2m}}{x_0}\right)^2} = \frac{1}{\left(\frac{6.732 \times 10^{-5}}{1.969 \times 10^{-3}}\right)^2 + \left(1 + \frac{7.613 \times 10^{-4} + 7.742 \times 10^{-5}}{1.969 \times 10^{-3}}\right)^2} = 0.492.
$$
\n
$$
(2.16)
$$

Приведенное активное и реактивное сопротивление заготовки:

$$
r'_2 = C * r_2 = 0,492 * 6,732 * 10^{-5} \text{OM.}
$$
\n(2.17)

$$
x'_{2} = C * \left( x_{s} + x_{2m} + \frac{(x_{s} + x_{2m})^{2} + r_{2}^{2}}{x_{0}} \right) = 0,492 * \left( 7,613 * 10^{-4} + 7,742 * 10^{-5} + \frac{\left( (7,613 * 10^{-4} + 7,742 * 10^{-5})^{2} + (6,732 * 10^{-5})^{2} \right)}{1,969 * 10^{-3}} \right) = 5,89 * 10^{-4} \text{ Om.}
$$
\n
$$
(2.18)
$$

Расчёт и последующий выбор толщины стенки трубки близко к оптимальному:

$$
d_{\text{on}T} = 1.6 * \Delta_1 = 1.6 * 1.4 * 10^{-3} = 2.24 * 10^{-3} \text{ m};
$$
\n
$$
\Delta_1 = \frac{0.07}{\sqrt{f}} = \frac{0.07}{\sqrt{2500}} = 1.4 * 10^{-3} \text{ m};
$$
\n(2.19)

Берем толщину стенки близко к оптимальной равную  $d_1=0,0025$  м.

Индуктирующий провод имеет активное и внутренне реактивное сопротивление равное:

$$
r_1 = r_{1n} * k_r = 1,148 * 10^{-5} * 1,375 = 1,579 * 10^{-5} \text{OM};\tag{2.20}
$$

$$
x_{1m} = r_{1n} * k_x = 1,148 * 10^{-5} * 1,125 = 1,292 * 10^{-5} \text{OM};\tag{2.21}
$$

$$
r_{1n} = \frac{\pi \ast D_1' \ast \rho_1}{a_1 \ast d_1 \ast g} = \frac{3.14 \ast 0.176 \ast 2 \ast 10^{-8}}{0.595 \ast 0.0025 \ast 0.85} = 1.148 \ast 10^{-5} \text{ Om} \qquad \qquad - \qquad \text{artubino}
$$

сопротивление проводника по постоянному току с толщиной стенки  $d_1$ ;

$$
D'_1 = D_1 + \Delta_1 = 0.175 + 1.4 \times 10^{-3} = 0.176 \text{ m}
$$
 –  paceченый  – диаметр

индуктора;

 $\rho_1 = 2 \cdot 10^8$ *Ом*  $\cdot$  *м* – удельное сопротивление меди;

g=0.85 – коэффициент использующийся при наличие отверстия для протока;

 $k_r=1.375$ ;  $k_x=1.125$  – поправочные коэффициенты;

Одновитковый индуктор будет иметь эквивалентное активное, реактивное и полное сопротивление равное:

$$
r_{3} = r_{1} + r'_{2} = 1,579 * 10^{-5} + 3,309 * 10^{-5} = 4,888 * 10^{-5} \text{ Om}; \qquad (2.22)
$$
\n
$$
x_{3} = x_{1m} + x'_{2} = 1,292 * 10^{-5} + 5.89 * 10^{-5} = 6.019 * 10^{-4} \text{ Om}; \qquad (2.23)
$$
\n
$$
z_{3} = \sqrt{r_{3}^{2} + x_{3}^{2}} = \sqrt{(4,888 * 10^{-5})^{2} + (6.019 * 10^{-4})^{2}} = 6,039 * 10^{-4} \text{ Om}; \qquad (2.24)
$$

Найдем коэффициент полезного действия и мощности индуктора:

$$
\eta_{\text{bJ}} = \frac{r_2'}{r_{\text{b}}} = \frac{3.309 \times 10^{-5}}{4.888 \times 10^{-5}} = 0.677; \tag{2.25}
$$

$$
cos φu = \frac{r_3}{z_3} = \frac{4,888 * 10^{-5}}{6,039 * 10^{-4}} = 0,081;
$$
\n(2.26)

Находим передаваемую через единицу поверхности мощность:

$$
P_0 = \frac{P_T}{\pi * D_2 * a_2} = \frac{5.685 * 10^4}{3.14 * 0.1 * 0.42} = 4.308 * 10^5 \frac{B_T}{M^2}.
$$
 (2.27)

Чтоб найти полную среднею мощность найдем потери через изолирующий цилиндр:

$$
\Delta P_T = \frac{3.74 \cdot a_1}{\lg(\frac{D_1}{D_2})} = \frac{3.74 \cdot 0.595}{\lg(\frac{0.175}{0.1})} = 9{,}156 \text{ kBr.}
$$
 (2.28)

Тогда полная средняя мощность ровна:

$$
P_{2cp} = P_T + \Delta P_T = 5,685 * 10^4 + 9,156 * 10^3 = 56,86 \text{ kBr.} (2.29)
$$

2.4 Расчет индуктора при изменении потребляемой мощности

Произведем расчет мощности, удельной и которую передаем:

$$
P_{2\Gamma} = 0.72 \times P_{2cp} = 0.72 \times 56.86 \times 10^3 = 40.94 \text{ kBr}; \tag{2.30}
$$

$$
P_{04} = \frac{P_{2\Gamma}}{\pi \ast D_{2} \ast a_{2}} = \frac{40.94 \times 10^{3}}{3.14 \times 0.1 \times 0.42} = 310.3 \times 10^{3} \frac{B_{T}}{M^{2}}; \tag{2.31}
$$

Найдем ток и его плотность:

$$
I_{u}^{\prime} = \sqrt{\frac{P_{2\Gamma}}{r_2}'} = \sqrt{\frac{40.94 \times 10^3}{3.309 \times 10^{-5}}} = 35170 \text{ A};\tag{2.32}
$$

$$
\delta_{\mathbf{u}} = \frac{\mathbf{I}_{\mathbf{u}}'}{\mathbf{a}_{1} * \Delta_{1} * \mathbf{g}} = \frac{35170}{0.595 * 1.14 * 10^{-3} * 0.85} = 49,68 * 10^{6} \frac{\mathbf{A}}{\mathbf{m}^{2}}; \tag{2.33}
$$

Базовое напряжение, на которое будем ориентироваться при расчётах других режимов:

$$
U_{u}^{\prime} = I_{u}^{\prime} * z_{s} = 35170 * 6{,}039 * 10^{-4} = 21{,}241 B; \qquad (2.34)
$$

Находим КПД, а именно термический и полный. Также полезную мощность:

$$
\eta_{\rm t} = \frac{P_{2\Gamma} - \Delta P_{\rm T}}{P_{2\Gamma}} = \frac{40.94 - 9.156}{40.94} = 0.776; \tag{2.35}
$$

$$
\eta_n = \eta_{\text{in}} * \eta_t = 0.677 * 0.776 = 0.625; \tag{2.36}
$$

$$
P_{u} = \frac{P_{2\Gamma}}{\eta_{a\pi}} = \frac{40.94 \times 10^3}{0.677} = 60.473
$$
 kBr; (2.37)

«Холодный режим»:

Относительная магнитная проницаемость:

$$
P_{01} = 2 * P_{04} = 2 * 31,03 * 10^4 = 62,05 * 10^4 \frac{Br}{m^2};
$$
\n(2.38)

$$
H_e^2 * \sqrt{\mu_e} = 3.67 * 10^2 * \frac{P_{01}}{\sqrt{\rho_2 * f}} = 3.67 * 10^2 * \frac{62.05 * 10^4}{\sqrt{2 * 10^{-7} * 2500}} = 1.018 * 10^{10},\tag{2.39}
$$

где  $\rho_2 = 2 * 10^{-7}$ Ом'м;

 $\mu_e = 39.3$  - магнитная проницаемость из рисунка;

Глубина проникновения тока:

$$
\Delta_2 = 503 * \sqrt{\frac{\rho_2}{\mu_e * f}} = 503 * \sqrt{\frac{2 * 10^{-7}}{39,3 * 2500}} = 7,177 * 10^{-4} \text{ M};\tag{2.40}
$$

Сопротивления заготовки, активное и реактивное внутреннее:

$$
r_2 = \frac{1.37 \times \pi \times D_2 \times \rho_2}{a_2 \times \Delta_2} = \frac{1.37 \times 3.14 \times 0.1 \times 2 \times 10^{-7}}{0.42 \times 7.177 \times 10^{-4}} = 2.856 \times 10^{-4} \text{ Om};\tag{2.41}
$$

$$
x_{2m} = \frac{r_2}{1.37} = 2.085 \times 10^{-4} \text{ Om};
$$
 (2.42)

Коэффициент приведения:

$$
C = \frac{1}{\left(\frac{r_2}{x_0}\right)^2 + \left(1 + \frac{x_5 + x_2 m}{x_0}\right)^2} = \frac{1}{\left(\frac{2,856 \times 10^{-4}}{1,969 \times 10^{-3}}\right)^2 + \left(1 + \left(\frac{7,613 \times 10^{-4} + 2,085 \times 10^{-4}}{1,969 \times 10^{-3}}\right)\right)^2} = 0,445; (2.43)
$$

Приведенные сопротивления, активное и реактивное:

$$
r'_2 = C * r_2 = 0,445 * 2,856 * 10^{-4} = 1,27 * 10^{-4} \text{ Om}; \qquad (2.44)
$$

$$
x'_{2} = C * \left( x_{s} + x_{2m} + \frac{((x_{s} + x_{2m})^{2} + r_{2}^{2})}{x_{0}} \right) = 0,445 * (7,613 * 10^{-4} + 2,085 * 10^{-4} + \left( \frac{(7,613 * 10^{-4} + 2,085 * 10^{-4})^{2} + (2,085 * 10^{-4})^{2}}{1,969 * 10^{-3}} \right) = 6,621 * 10^{-4} \text{ Om};
$$
\n(2.45)

Эквивалентное активное, реактивное и полное сопротивления индуктора;

$$
r_{\rm b} = r_1 + r_2' = (0.157 + 1.27) \times 10^{-4} = 1.428 \times 10^{-4} \text{ Om},\tag{2.46}
$$

$$
x_{3} = x_{1m} + x'_{2} = (0,129 + 6,621) * 10^{-4} = 6,75 * 10^{-4} \text{ Om}, \qquad (2.47)
$$

$$
z_{3} = \sqrt{r_{3}^{2} + x_{3}^{2}} = \sqrt{(1.428 \times 10^{-4})^{2} + (6.75 \times 10^{-4})^{2}} = 6.9 \times 10^{-4} \text{ Om},\tag{2.48}
$$

Получим мощность, ток и напряжение в индукторе:

$$
P_{2X} = 2 * P_{2\Gamma} = 2 * 40,94 * 10^3 = 81,88 \text{ kBr},\tag{2.49}
$$

$$
I'_{u} = \sqrt{\frac{P_{2X}}{r'_2}} = \sqrt{\frac{81880}{1.27 \times 10^{-4}}} = 2{,}539 \times 10^4 \text{ A.}
$$
 (2.50)

$$
U'_{u} = I'_{u} * z_{v} = 2{,}539 * 10^{4} * 6{,}9 * 10^{-4} = 17{,}518 B. \tag{2.51}
$$

Ранее рассчитанное базовое напряжение выше полученного, а значит будем повышать удельную мощность пока не уровняем напряжения:

$$
P_{01} = 3 * P_{04} = 3 * 31,03 * 10^{4} = 93,08 * 10^{4} \frac{BT}{M^{2}};
$$
  
\n
$$
P_{01} = 10 * P_{04} = 10 * 31,03 * 10^{4} = 310,3 * 10^{4} \frac{BT}{M^{2}};
$$
  
\n
$$
P_{01} = 15 * P_{04} = 15 * 31,03 * 10^{4} = 465,5 * 10^{4} \frac{BT}{M^{2}};
$$
  
\n
$$
P_{01} = 20 * P_{04} = 20 * 31,03 * 10^{4} = 620,5 * 10^{4} \frac{BT}{M^{2}};
$$

Повторяем расчеты для каждого значения удельной мощности по формулам 2.38-2.51. Получили напряжения:

 $U'_u = 17,973 B$ ;  $U'_u = 19,825 B$ ;  $U'_u = 20,976 B$ ;  $U'_u = 21,555 B$ ;

Строим график зависимости по полученным удельным мощностям и напряжениям  $(U'_u = f(P_{01}))$  и по базовому напряжению  $U'_{\text{gas}} = 21,241 \text{ B}$  на рисунке 2.1 находим мощность:

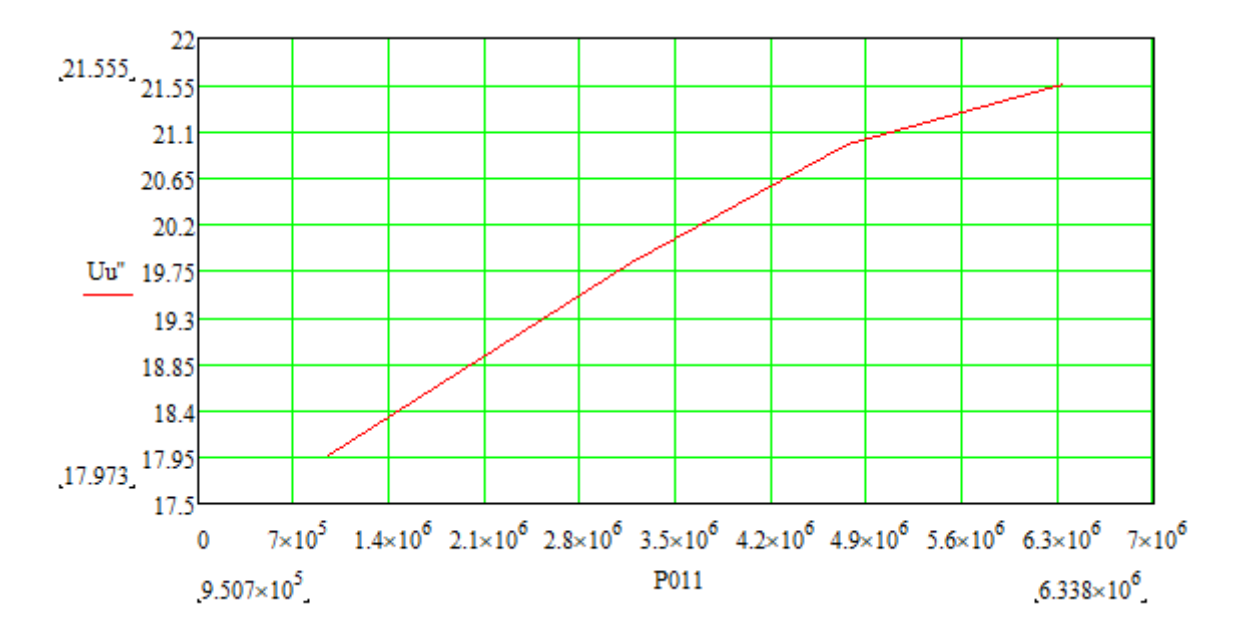

Рисунок 2.1 – График зависимости  $U'_u = f(P_{01})$ 

Из полученных данных проводим перерасчет по формулам 2.38 – 2.51: $\mu_e = 10,47;$  $\Delta_2 = 1,39 * 10^{-3}$  M;  $r_2 = 1,474 * 10^{-4}$ Om;  $x_{2m} = 1,076 * 10^{-4}$ Om;  $C = 0.48$  $r_2' = 7.077 * 10^{-5}$ OM;  $x_2' = 6,066 * 10^{-4}$ Om;  $r_s = 8.584 * 10^{-5}$ Om;  $X_3 = 6,189 * 10^{-4}$ OM;  $z_3 = 6,248 * 10^{-4}$ OM;  $P_{01}=604.9*10^4\frac{\text{Br}}{\text{m}^2};\quad .$  $P_{2X} = 8,365 * 10<sup>4</sup>$  KBT 22

$$
I'_u = 3,438 * 104 A;
$$
  

$$
U'_u = 21,444 B;
$$

Далее проводим расчеты электрического КПД, мощности подведенная в индуктор и коэффициент мощности:

$$
\eta_{\text{b}} = \frac{r_2'}{r_{\text{b}}} = \frac{7.077 \times 10^{-5}}{8.584 \times 10^{-5}} = 0.824; \tag{2.52}
$$

$$
P_{u} = \frac{P_{2X}}{\eta_{3a}} = \frac{8.365 \times 10^{4}}{0.824} = 101.5 \text{ kBr};
$$
 (2.53)

$$
cosφu = \frac{r_3}{z_3} = \frac{8.584 \times 10^{-5}}{6.248 \times 10^{-4}} = 0.137;
$$
\n(2.54)

Первый промежуточный режим рассчитывается аналогичным способом по формулам 2.38-2.51, но с другими параметрами:

$$
\rho_2 = 6 * 10^{-7} \text{ OM} * \text{M};
$$

Точно также повышаем удельную мощность пока не превысим базовое напряжение:

$$
P_{02} = 10 * P_{04} = 10 * 31,03 * 10^{4} = 3,103 * 10^{6} \frac{Br}{M^{2}};
$$
  
\n
$$
P_{02} = 20 * P_{04} = 20 * 31,03 * 10^{4} = 6,205 * 10^{6} \frac{Br}{M^{2}};
$$
  
\n
$$
P_{02} = 40 * P_{04} = 40 * 31,03 * 10^{4} = 1,241 * 10^{7} \frac{Br}{M^{2}};
$$
  
\n
$$
P_{02} = 100 * P_{04} = 100 * 31,03 * 10^{4} = 3,103 * 10^{7} \frac{Br}{M^{2}};
$$
  
\n
$$
P_{02} = 300 * P_{04} = 300 * 31,03 * 10^{4} = 9,308 * 10^{7} \frac{Br}{M^{2}};
$$
  
\nHäägenhbe hanggaxehus:

 $U'_u = 16,903B;$ 

 $U'_u = 17,37 B; U'_u = 18,379 B; U'_u = 19,894 B; U'_u = 22,497 B;$ 

Снова строим график зависимости  $U'_u = f(P_{02})$  и по напряжению  $U'_{6a3} = 21,241B$  находим мощность:

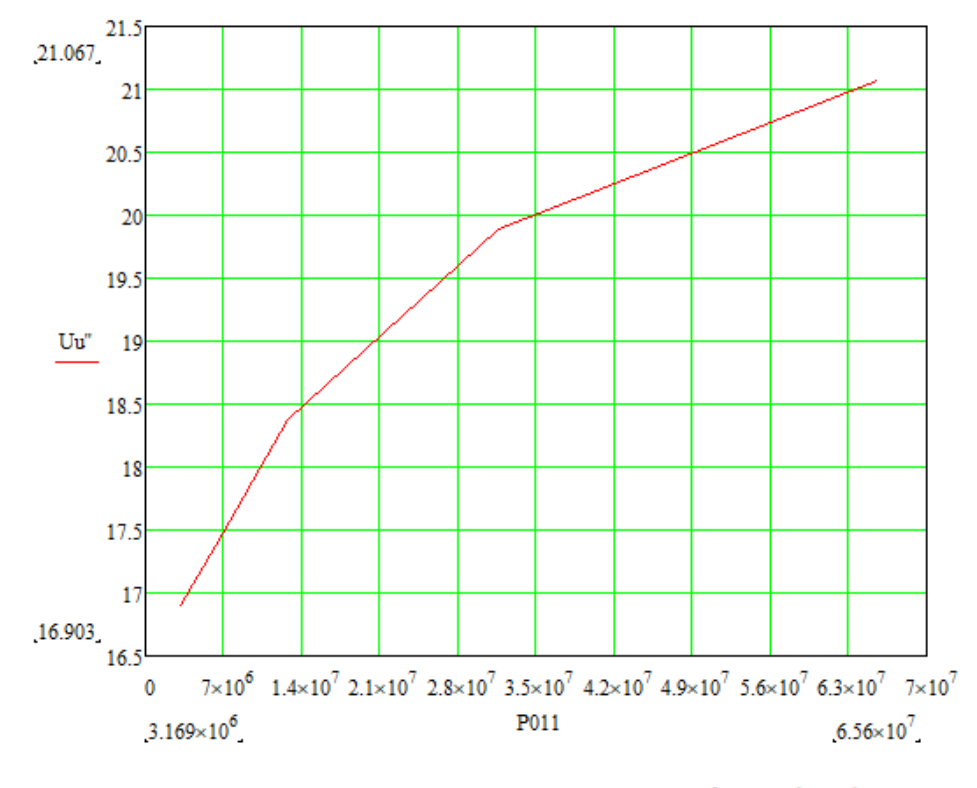

Рисунок 2.2 – График зависимости  $U'_u = f(P_{02})$ 

Из полученных данных проводим перерасчет по формулам 2.38 - 2.51:  $\mu_e = 3.9;$  $\Delta_2 = 3.946 * 10^{-3}$  M;  $r_2 = 1,558 * 10^{-4}$ Om;  $x_{2m} = 1,137 * 10^{-4}$ Om;  $C = 0,478;$  $r_2' = 7,447 * 10^{-5}$ Om;  $x_2' = 6,099 * 10^{-4}$ Om;  $r_3 = 8.953 * 10^{-5}$ Om;

$$
x_{3} = 6,222 * 10^{-4} \text{Om};
$$
\n
$$
z_{3} = 6,286 * 10^{-4} \text{Om};
$$
\n
$$
P_{02} = 656 * 10^{5} \frac{Br}{m^{2}};
$$
\n
$$
P_{2X} = 8,362 * 10^{4} \text{ KBT}
$$
\n
$$
I'_{u} = 3,351 * 10^{4} \text{ A};
$$
\n
$$
U'_{u} = 21,067 \text{ B}.
$$

Далее проводим расчеты электрического КПД, мощности подведенной к индуктору и коэффициент мощности:

$$
\eta_{\text{a}} = \frac{r_2'}{r_{\text{a}}} = \frac{7.447 \times 10^{-5}}{8.953 \times 10^{-5}} = 0.832. \tag{2.55}
$$

$$
P_{u} = \frac{P_{2X}}{\eta_{3\pi}} = \frac{8.362 \times 10^{4}}{0.832} = 100.5 \text{ kBr.}
$$
 (2.56)

$$
cosφu = \frac{r_3}{z_3} = \frac{8.953 \times 10^{-5}}{6.286 \times 10^{-4}} = 0.142.
$$
\n(2.57)

Второго промежуточный режим:

Приняли:  $\rho_2 = 10 * 10^{-7}$ Ом \* м.

Расчетный диаметр стальной заготовки:

$$
D'_2 = D_2 - \xi = 0.1 - 0.0055 = 0.095 \text{ m}; \qquad (2.58)
$$

 $\xi = 0,55 \cdot \Delta_k = 0,55 \cdot 0,01 = 0,0055 M - \text{глубина на которые прогрелась затотовка;$ 

 $\Delta_k = 0,01$ м – горячая глубина проникновения стали;

Рассчитал сопротивления заготовки для этого режима :

$$
r_2 = \frac{\pi * D_2'}{a_2} * 3.59 * 10^{-6} * \sqrt{f} = \frac{3.14 * 0.095}{0.42} * 3.59 * 10^{-6} * \sqrt{2500} =
$$

 $1,269 * 10^{-4};$ 

$$
(2.59)
$$
  

$$
x_{2m} = 0,298 * r_2 = 0,298 * 1,269 * 10^{-4} = 3,781 * 10^{-5};
$$
 (2.60)

Коэффициент приведения сопротивлений:

$$
C = \frac{1}{\left(\frac{r_2}{x_0}\right)^2 + \left(1 + \frac{x_5 + x_2 m}{x_0}\right)^2} = \frac{1}{\left(\frac{1,269 * 10^{-4}}{1,969 * 10^{-2}}\right)^2 + \left(1 + \left(\frac{7,613 * 10^{-4} + 3,781 * 10^{-5}}{1,969 * 10^{-2}}\right)\right)^2} = 0,505. (2.61)
$$

Найдем приведенные сопротивления для заготовки цилиндрической формы:

$$
r'_2 = C * r_2 = 0,505 * 1,269 * 10^{-4} = 6,407 * 10^{-5} \text{ Om.}
$$
 (2.62)

Приведенное реактивное сопротивление вторичной цепи:

$$
x'_{2} = C * \left( x_{s} + x_{2m} + \frac{((x_{s} + x_{2m})^{2} + r_{2}^{2})}{x_{0}} \right) = 0,505 * (7,613 * 10^{-4} + 3,781 * 10^{-5} + \left( \frac{(7,613 * 10^{-4} + 3,781 * 10^{-5})^{2} + (1,269 * 10^{-4})^{2}}{1,969 * 10^{-3}} \right) = 5,714 * 10^{-4} \text{ OM.}
$$
\n(2.63)

Найдем эквивалентные сопротивления индуктора:  
\n
$$
r_3 = r_1 + r'_2 = 0,157 * 10^{-4} + 6,407 * 10^{-5} = 7,986 * 10^{-5} \text{ Om}; \quad (2.64)
$$
\n
$$
x_3 = x_{1m} + x'_2 = (0,129 + 5,714) * 10^{-4} = 5,843 * 10^{-4} \text{ Om}; \quad (2.65)
$$
\n
$$
z_3 = \sqrt{r_3^2 + x_3^2} = \sqrt{(7,986 * 10^{-5})^2 + (5,843 * 10^{-4})^2} = 5,897 * 10^{-4} \text{ Om}; \quad (2.66)
$$

Рассчитываем для этого режима ток в индукторе и мощность передаваемую в нашу заготовку:

$$
I'_{u} = \frac{U'_{6as}}{Z_{a}} = \frac{21.241}{5.897 \times 10^{-4}} = 3.602 \times 10^{4} A.
$$
 (2.67)

$$
P_2 = I_u^{\prime 2} * r_2^{\prime} = 36020^2 * 6,407 * 10^{-5} = 83,111 \text{ kBr.}
$$
 (2.68)

Также для данного режима рассчитывается электрический КПД, мощность и коэффициент мощности индуктора:

$$
\eta_{3\pi} = \frac{r'_2}{r_3} = \frac{6.407 \times 10^{-5}}{7.986 \times 10^{-5}} = 0.802. \tag{2.69}
$$

$$
P_{u} = \frac{P_{2}}{\eta_{\text{max}}} = \frac{83,111 \times 10^{3}}{0,802} = 103,600 \text{ kBr.}
$$
 (2.70)

$$
cosφu = \frac{r_3}{z_3} = \frac{7,986*10^{-5}}{5,897*10^{-4}} = 0,135.
$$
\n(2.71)

Проверка и корректировка расчетов. Строим график зависимости мощности от времени  $P_2 = f(t)$ показанный на рисунке 2.3:

В момент  $t_0 = 0$  начинается холодный режим. Мощность  $P_2 = 83, 6 \text{ }\kappa Bm$ ;

В момент  $t_1 = 0, 12 \cdot t_k = 0, 12 \cdot 370 = 44, 4 \, c$  начинается первый промежуточный режим. Мощность равна  $P_2 = 83, 6 \kappa B m$ ;

Начало второго промежуточного режима в момент  $t_2 = 0, 22 \cdot t_k = 0, 22 \cdot 370 = 81, 4 \text{ } c$ 

и мощность равна  $P_2 = 83, 1 \,\kappa Bm$ ;

Горячий режим начинается в момент $t_3 = 0, 3 \cdot t_k = 0, 3 \cdot 370 = 111$  с , а подводимая мощность  $P_2 = 40.9 \,\kappa Bm$ ;

Полное время нагрева имеет длительность  $t_k = 370 \text{ c}$  и мощность  $P_2 = 40.9 \,\kappa Bm$ ;

Необходимо провести графическое интегрирование для получения средней мощности (Рисунок 2.3):

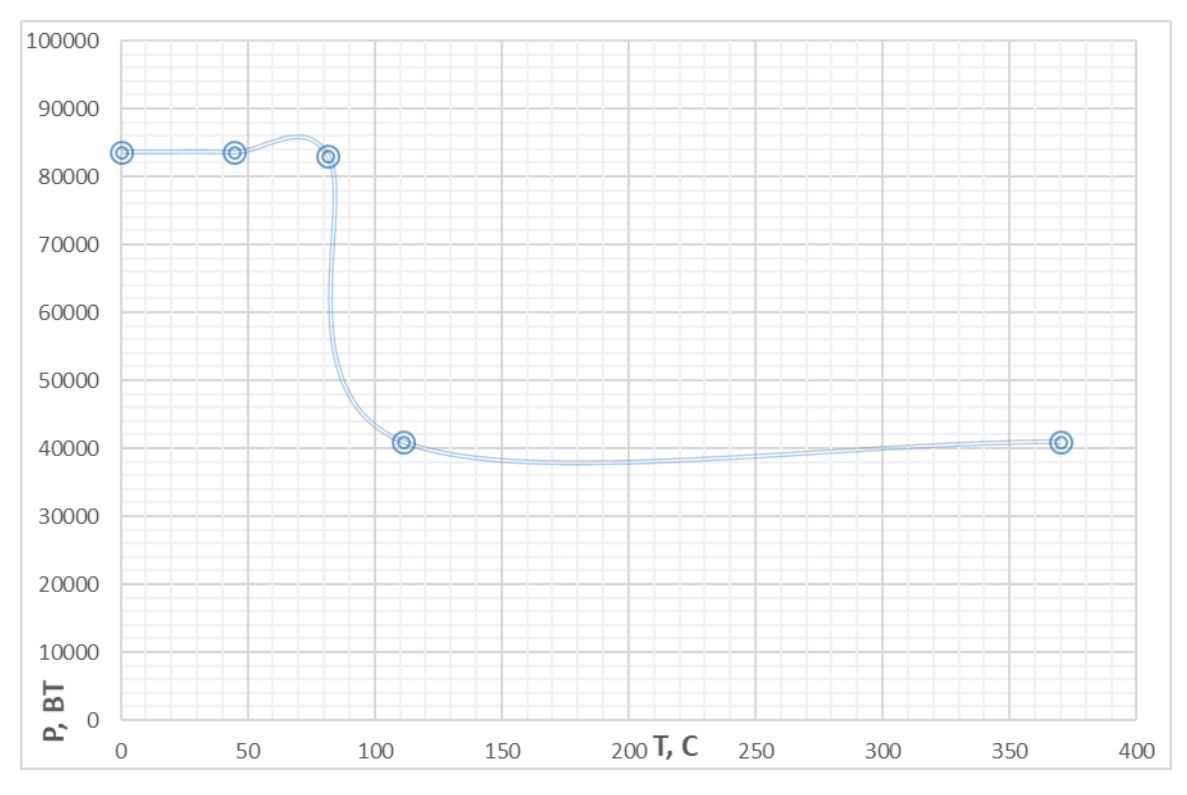

Рисунок 2.3 – График потребления мощности в процессе нагрева  $P_{2cp} = \frac{1}{t_{\rm k}} * \int_0^{t_{\rm k}} P_2 dt = 50 \text{ kBr},$ (2.72)

Из-за того, что мощность Р<sub>2 ср</sub> получилось больше чем полученная в формуле 2.29  $P_{2cpxcx}$ , то необходимо увеличить мощность во всех точках в  $\frac{P_{2cpn\alpha}}{P_{2cp}} = \frac{5.686*10^{14}}{5*10^{14}} = 1,137 \text{ paaa}.$ 

Также необходимо увеличить ток и базовое напряжение в  $\frac{p_{2cpn}}{p_{2cp}}$  = 1,066 pasa:

$$
U'_{u\text{ 6a3}} = U'_{u} * 0.97 = 21.241 * 1.066 = 22.643 B;
$$
 (2.73)

После корректировки базового напряжения можем рассчитать количество витков нашего индуктора:

$$
W = \frac{U_u}{U'_{u 6a} = 22.643} = 33,
$$
\n(2.74)

– напряжение на индукторе, В.

С помощью полученных выше данных можем рассчитать рабочий режим индуктора, а именно ток в индукторе и потери в нем по формулам:

$$
I_{u} = \sqrt{G} * \frac{I'_{u}}{W};
$$
\n
$$
\Delta P_{u} = I_{u}^{2} * r_{1} * W^{2}.
$$
\n(2.76)

Все полученные данные занесем в таблицу ниже (таблица 2.1).

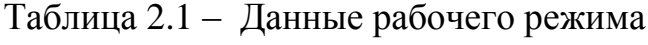

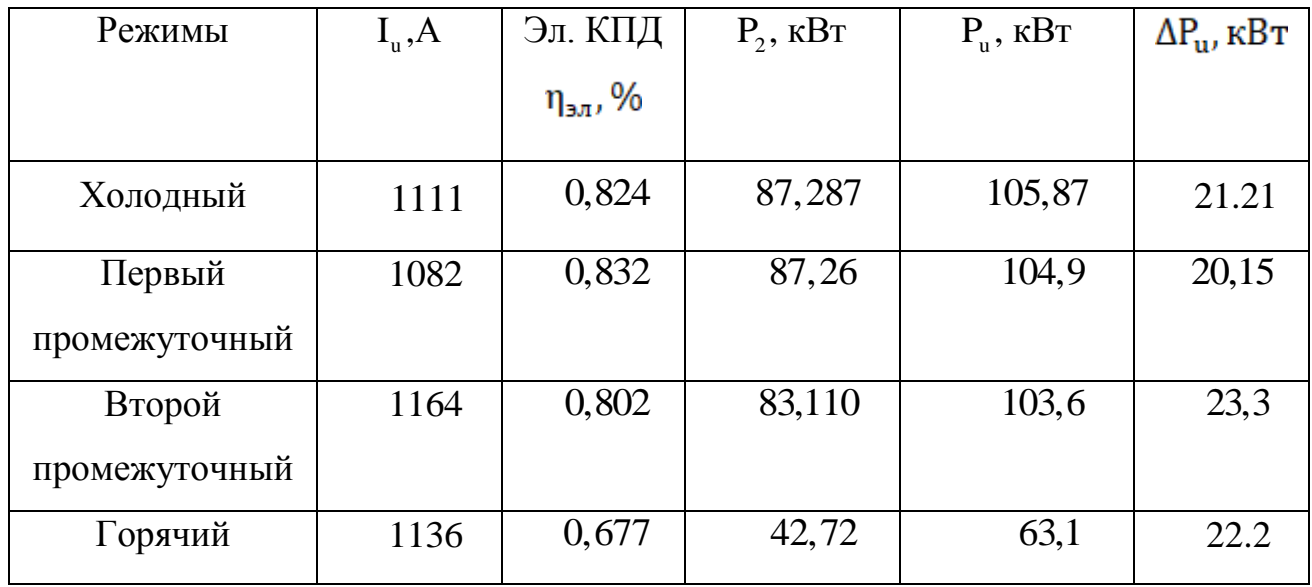

Далее производим расчеты сопротивлений, а именно активного, реактивного и полного, а также коэффициента мощности для каждого режима. Все заносим в таблицу 2.2.

$$
\mathbf{r}_{\mathbf{u}} = \mathbf{W}^2 \ast \mathbf{r}_{\mathbf{s}}; \tag{2.77}
$$

$$
x_{u} = W^{2} * x_{3}; \qquad (2.78)
$$

 $z_{u} = W^{2} * z_{b}$ ; (2.79)

$$
\cos \varphi_{\mathbf{u}} = \frac{\mathbf{r}_{\mathbf{u}}}{z_{\mathbf{u}}}.\tag{2.80}
$$

| Режимы        | $r_{H}$ , OM | $X_H$ , OM | $Z_H$ , OM | $\cos\varphi_{\rm H}$ |
|---------------|--------------|------------|------------|-----------------------|
|               |              |            |            |                       |
| Холодный      | 0,093        | 0,674      | 0,68       | 0,137                 |
| Первый        | 0,097        | 0,678      | 0,685      | 0,142                 |
| промежуточный |              |            |            |                       |
| Второй        | 0,087        | 0,636      | 0,642      | 0,135                 |
| промежуточный |              |            |            |                       |
| Горячий       | 0,053        | 0,655      | 0,658      | 0,081                 |

Таблица 2.2 – Данные эквивалентных параметров

# З РАСЧЕТ ИНВЕРТОРА

#### 3.1 Расчет инвертора для основного режима

Для дальнейшего расчета необходимо выбрать один режим в качестве основного. В качестве основного будем считать первый промежуточный.

Далее рассчитываем параметры нагрузки.

Рассчитываем индуктивность нагрузки для всех режимов, а в качестве примера рассчитаем для холодного, и все занесем в таблицу 3.1:

$$
L_{\text{HX}} = \frac{X_{\text{Lax}}}{2 \times \pi \times f} = \frac{0.674}{2 \times \frac{3}{14} \times 2500} = 42.91 \times 10^{-6} \text{ FH};\tag{3.1}
$$

Реактивное сопротивление Х<sub>LHX</sub> и коэффициент мощности созф<sub>н</sub> взяты из таблицы 2.2.

Таблица 3.1 – Параметры нагрузки

| Эквивалентные             | Режимы   |               |               |         |  |  |  |
|---------------------------|----------|---------------|---------------|---------|--|--|--|
| параметры                 | Холодный | Первый        | Второй        | Горячий |  |  |  |
|                           |          | промежуточный | промежуточный |         |  |  |  |
| $L_{\mu}$ , MK $\Gamma$ H | 42,91    | 43,16         | 40,49         | 41,7    |  |  |  |
| $\cos\varphi_{\text{H}}$  | 0,137    | 0,142         | 0,135         | 0,081   |  |  |  |

Максимальное напряжение питающее инвертор от трех фазного выпрямителя:

$$
U_{dm} = \frac{3\sqrt{2}}{\pi} * E = \frac{3\sqrt{2}}{3.14} * 380 = 513 B,
$$
 (3.2)

где Е - напряжение питающей сети, В.

Так как инвертор питается от неуправляемого выпрямителя с стабилизации напряжения, а у нагрузке меняются параметры с течением времени нагрева, то зададим основной режим проводимости напряжения к инвертору  $U_d = (0.8...0.85)U_{dm}$ . После расчета для всех режимов, кроме

основного, стабилизации напряжения на нагрузке необходимо посмотреть не превысило ли напряжение подводимое, величину U<sub>dm</sub>. Для того чтоб не перечитывать из-за превышения зададимся:

$$
U_d = 0.85 * U_{dm} = 0.85 * 513 = 436 B.
$$
 (3.3)

Для того чтоб рассчитать минимальный угол запирания тиристоров необходимо определится с временим выставления запирающих свойств и найти период выходной частоты:

$$
t_{B.n.} = 30 * 10^{-6} \text{ c};
$$
  
\n
$$
T_H = \frac{1}{f} = \frac{1}{2500} = 4 * 10^{-4} \text{ c};
$$
  
\n
$$
\delta_1 = 2 * \pi * \frac{(1, 2...1, 5) * t_{B.n.}}{T_H} = 2 * 3,14 * \frac{1, 2 * 30 * 10^{-6}}{4 * 10^{-4}} = 0,565 \text{ pa};
$$
 (3.4)

Собственная частота у резонансного контура выводится из соотношения:  $\frac{\omega}{\omega_0} = \frac{\pi - \delta_1}{\pi}.$  $\omega_0 = \frac{\omega \ast \pi}{\pi - \delta_1} = \frac{15708 \ast \pi}{\pi - 0.566} = 19156 \text{ c}^{-1},$  $(3.5)$ 

$$
\omega = 2 * \pi * f = 2 * \pi * 2500 = 15708 \frac{\text{pa}}{\text{c}}
$$

Длительность протекания анодного тока тиристора:

$$
\lambda = \pi * \frac{\omega}{\omega_0} = \pi * \frac{15708}{19156} = 2{,}576 \text{ pad.}
$$
 (3.6)

Угол включения тиристоров равен:

$$
\psi = \lambda + \delta - \pi = 2{,}576 + 1{,}385 - 3{,}141 = 0{,}82 \text{ pa}, \tag{3.7}
$$

 $\delta = K_y * \delta_1 = 2.45 * 0.565 = 1.385$  рад – запирающий угол;

 $K_y = 2 ... 3 -$ выбираем методом подбора коэффициент увеличения.

Индуктивность схемы в основном режиме:

$$
L = -\frac{R_{\text{HT}} \cdot \lambda}{2 \cdot \omega \cdot \ln\left(\frac{\sin(\frac{\pi}{\lambda} \cdot \psi)}{\sin(\frac{\pi}{\lambda} \cdot \delta)}\right)} = -\frac{0.097 \cdot 2.576}{2 \cdot 15708 \cdot \ln\left(\frac{\sin(\frac{\pi}{2,576} \cdot \text{cos}2)}{\sin(\frac{\pi}{2,576} \cdot 1,385)}\right)} = 48,04 \text{ mK} \text{FH}, (3.8)
$$

где R<sub>нп</sub> – сопротивление взято из таблицы 2.2 для первого промежуточного режима, Ом.

Рассчитаем дополнительную индуктивность для резонансного контура:

$$
L_{k} = L - L_{\text{HT}} = 48,04 - 43,16 = 4,878 \text{ MK} \text{TH}; \tag{3.9}
$$

– индуктивность для основного режима из таблицы 3.1.

Для расчета среднего тока на входе берем номинальную мощность из таблицы 2.1:

$$
I_d = \frac{P_{\text{min}}}{U_d} = \frac{104900}{436} = 240,484 \text{ A};
$$
\n(3.10)

Коэффициенты N и B для основного режима, определяющие действующие значения токов и напряжений:

$$
N_{\pi} = \cos^{2}\left(\frac{\pi}{(2*\lambda)} * \psi\right) - \sin^{2}\left(\frac{\pi}{(2*\lambda)} * \delta\right) * e^{-\frac{R_{\pi\pi} * \lambda}{2*\omega * L}} =
$$

$$
= \cos^{2}\left(\frac{\pi}{(2*2.576)} * 0.82\right) - \sin^{2}\left(\frac{\pi}{(2*2.576)} * 1.385\right) * e^{-\frac{0.097 * 2.576}{2*2500 * 48.04 * 10^{-6}}} = 0.296;
$$
\n(3.11)

$$
B = \lambda - \Psi + \frac{\lambda}{2\pi} \sin^2\left(\frac{\pi\Psi}{\lambda}\right) + e^{\frac{-R_{\text{HT}}\lambda}{\omega L}} * \left(\delta - \frac{\lambda}{2\pi} \sin^2\left(\frac{\pi\delta}{\lambda}\right)\right) =
$$
  
= 2.576 - 0.82 +  $\frac{2.576}{2 * 3.14} \sin^2\left(\frac{3.14 * 0.82}{2.576}\right) + e^{\frac{-0.097 * 2.576}{15708 * 48.04 * 10^{-6}}} * * \left(1,385 - \frac{2.576}{2 * 3.14} \sin^2\left(\frac{3.14 * 1.385}{2.576}\right)\right) = 2,751. (3.12)$ 

Действующее значение напряжения и тока на нагрузки:

$$
I_{H1} = \frac{I_d \pi^2}{2\lambda N} \sqrt{\frac{B}{2\pi}} = \frac{240,484 \times 3.14^2}{2 \times 2.576 \times 0.296} \sqrt{\frac{2.751}{2 \times 3.14}} = 1029 \text{ A};\tag{3.13}
$$

$$
U_{H1} = \frac{U_d 2\lambda N}{\cos\varphi_{H\pi}\pi^2 \sqrt{\frac{B}{2\pi}}} = \frac{436.2 \times 2 \times 2.576 \times 0.296}{0.142 \times 3.14^2 \sqrt{\frac{2.751}{2 \times 3.14}}} = 717,983 B;
$$
 (3.14)

Получим ток нагрузки:

$$
I_{H2} = \sqrt{\frac{P_H}{R_{HII}}} = \sqrt{\frac{87260}{0.097}} = 1040 \text{ A};
$$
\n(3.15)

Из-за того, что  $I_{H2} = I_{H1}$ , то трансформатор будет использован в качестве гальванической развязки.

Коэффициент трансформации равен:

$$
K_T = \frac{I_{H2}}{I_{H1}} = \frac{1040}{1029} = 1,011;
$$
\n(3.16)

Принимаем К<sub>т</sub>=1. Данное соотношение можно представить 1:1 Пересчет параметров нагрузки:

$$
R_{H1x} = R_{hx}K_T^2 = 0,093 * 1^2 = 0,093 \text{ Om};
$$
  
\n
$$
R_{H1n} = R_{hn}K_T^2 = 0,097 * 1^2 = 0,097 \text{ Om};
$$
  
\n
$$
R_{H1n2} = R_{hn2}K_T^2 = 0,087 * 1^2 = 00,087 \text{ Om};
$$
  
\n
$$
R_{n1r} = R_{nr}K_T^2 = 0,053 * 1^2 = 0,053 \text{ Om};
$$
  
\n
$$
L_{n1x} = L_{nx}K_T^2 = 42,91 * 10^{-6} * 1^2 = 42,91 * 10^{-6} \text{Tr};
$$
  
\n
$$
L_{n1n} = L_{nn}K_T^2 = 43,16 * 10^{-6} * 1^2 = 43,16 * 10^{-6} \text{Tr};
$$
  
\n
$$
L_{n1n2} = L_{nn2}K_T^2 = 40,49 * 10^{-6} * 1^2 = 40,49 * 10^{-6} \text{Tr};
$$
  
\n
$$
L_{n1r} = L_{nr}K_T^2 = 41,70 * 10^{-6} * 1^2 = 41,70 * 10^{-6} \text{Tr};
$$
  
\n
$$
Z_{n1x} = Z_{nx}K_T^2 = 0,68 * 1^2 = 0,680 \text{ Sm};
$$
  
\n
$$
Z_{n1n} = Z_{nn}K_T^2 = 0,685 * 1^2 = 0,685 \text{ Om};
$$
  
\n
$$
Z_{n1n} = Z_{nn}K_T^2 = 0,642 * 1^2 = 0,642 \text{ OM};
$$
  
\n
$$
Z_{n1r} = Z_{nr}K_T^2 = 0,658 * 1^2 = 0,642 \text{ OM};
$$
  
\n
$$
L_{k1} = L_kK_T^2 = 4,878 * 10^{-6} * 1^2 = 4,878 * 10^{-6} \text{Tr};
$$
  
\n
$$
L_1 = LK_T^2 = 48,04 * 10^{-6} *
$$

Параметры в формулах взяты из таблиц 3.1, 2.2 и 2.1.

Емкость коммутирующего конденсатора равна:

$$
C_{\kappa} = \frac{1}{L_1 \omega_0^2 + \frac{R_{\text{H1}}^2}{4L_1}} = \frac{1}{48.04 \times 10^{-6} \times 19156^2 + \frac{0.097^2}{4 \times 48.04 \times 10^{-6}}}} = 56.57 \times 10^{-6} \Phi, \quad (3.18)
$$

Значение емкости принимаем равным  $C_{\kappa} = 60$  мк $\Phi$ .

Среднее значение токов анода у тиристоров и диодов:

$$
I_{\text{arm}} = \frac{I_d}{2N} \cos^2 \left(\frac{\pi \Psi}{2\lambda}\right) = \frac{240.484}{2 \times 0.296} \cos^2 \left(\frac{3.14 \times 0.82}{2 \times 2.576}\right) = 312,584 \text{ A};\tag{3.19}
$$

$$
I_{\text{a,n}} = \frac{I_d}{2N}e^{\frac{-R_{\text{min}}\lambda}{2\omega L1}} * \sin^2\left(\frac{\pi\delta}{2\lambda}\right) = \frac{240,484}{2*0.296}e^{\frac{-0.097 * 2.576}{2*15708 * 48,04.57 * 10^{-6}}}*
$$

$$
* \sin^2 \left( \frac{3.14 \times 1.385}{2 \times 2.576} \right) = 192,342 \text{ A}; \tag{3.20}
$$

Максимальное напряжение на коммутирующем конденсаторе:

$$
U_{\text{Cm}} = \frac{\pi (I_{\text{arm}} + I_{\text{agn}})}{\omega C_{\text{K}}} = \frac{3.14 (312.584 + 192.342)}{15708 \times 60 \times 10^{-6}} = 1683 \text{ B};\tag{3.21}
$$

# 3.2 Расчет АИР для остальных режимов

Расчет будет производится для холодного, второго промежуточного и горячего режимов, а также будут добавлены новые обозначения в формулы соответственно - «х», «п2» и «г».

Найдем коэффициенты частоты и нагрузки:

$$
F_x = \omega^2 (L_{\kappa 1} + L_{\mu 1x}) C_{\kappa} = 15708^2 (4.88 + 42,9) 60 * 10^{-12} = 0.707;
$$
  
\n
$$
F_{\pi 2} = \omega^2 (L_{\kappa 1} + L_{\mu 1 \pi 2}) C_{\kappa} = 15708^2 (4.88 + 40,5) 60 * 10^{-12} = 0.672; (3.22)
$$
  
\n
$$
F_r = \omega^2 (L_{\kappa 1} + L_{\mu 1r}) C_{\kappa} = 15708^2 (4.88 + 41,7) 60 * 10^{-12} = 0.69;
$$
  
\n
$$
D_x = \omega C_{\kappa} R_{\mu 1x} = 15708 * 60 * 10^{-6} * 0.093 = 0.088;
$$
  
\n
$$
D_{\pi 2} = \omega C_{\kappa} R_{\mu 1 \pi 2} = 15708 * 60 * 10^{-6} * 0.087 = 0.082;
$$
  
\n
$$
D_r = \omega C_{\kappa} R_{\mu 1r} = 15708 * 60 * 10^{-6} * 0.053 = 0.05;
$$
  
\n(3.23)

Анодный ток имеет длительность протекания полупериода равную:

$$
\lambda_{\rm x} = \frac{2\pi F_{\rm x}}{\sqrt{4F_{\rm x}-D_{\rm x}^2}} = \frac{2*3.14*0.707}{\sqrt{4*0.707 - 0.088^2}} = 2.646 \text{ paJ};
$$
\n
$$
\lambda_{\rm n2} = \frac{2\pi F_{\rm n2}}{\sqrt{4F_{\rm n2}-D_{\rm n2}^2}} = \frac{2*3.14*0.672}{\sqrt{4*0.672 - 0.082^2}} = 2.578 \text{ paJ};
$$
\n
$$
\lambda_{\rm r} = \frac{2\pi F_{\rm r}}{\sqrt{4F_{\rm r}-D_{\rm r}^2}} = \frac{2*3.14*0.69}{\sqrt{4*0.69 - 0.05^2}} = 2.61 \text{ paJ};
$$
\n(3.24)

Нашли общую индуктивность каждого режима и рассчитали углы включения тиристоров:

$$
L_{x1} = L_{\kappa 1} + L_{\kappa 1x} = 48.04 \times 10^{-6} + 42.9 \times 10^{-6} = 47.79 \text{ Th};
$$
  
\n
$$
L_{x1} = L_{\kappa 1} + L_{\kappa 1\pi 2} = 48.04 \times 10^{-6} + 40.5 \times 10^{-6} = 45.37 \text{ Th}; (3.25)
$$
  
\n
$$
L_{x1} = L_{\kappa 1} + L_{\kappa 1\pi} = 48.04 \times 10^{-6} + 41.7 \times 10^{-6} = 46.58 \text{ Th};
$$

$$
\Psi_{\pi2}=\tfrac{-\lambda_{\pi2}}{\pi}\,arctg\left(\tfrac{\sin\left(\tfrac{\pi^2}{\lambda_{\pi2}}\right)}{e^{\tfrac{R_{\pi1\pi2}\lambda_{\pi2}}{2\omega Ln21}+cos\left(\tfrac{\pi^2}{\lambda_{\pi2}}\right)}}\right)=\tfrac{-2.578}{3.14}\,arctg\left(\tfrac{\sin\left(\tfrac{3.14^2}{2.578}\right)}{e^{\tfrac{0.087*2.578}{2*19160*45,3*10^{-6}}+cos\left(\tfrac{3.14^2}{2.578}\right)}}\right)=
$$

 $0.83$ рад

$$
(3.26)
$$

$$
\Psi_r=\frac{-\lambda_r}{\pi}\text{arctg}\left(\frac{\sin\!\left(\!\frac{\pi^2}{\lambda_r}\!\right)}{\frac{R_{\text{H I r}}\lambda_r}{e^{\frac{2}{\omega L_{r1}}+\cos\!\left(\!\frac{\pi^2}{\lambda_r}\!\right)}}}\right)=\frac{-2.61}{3.14}\text{arctg}\left(\frac{\sin\!\left(\!\frac{3.14^2}{2.61}\!\right)}{\frac{0.053*2.61}{e^{2*19160*84,7*10^{-6}}+\cos\!\left(\!\frac{3.14^2}{2.61}\!\right)}}\right)=
$$

0.921 рад;

Находим угол запирания тиристоров:  $\delta_x = \pi - \lambda_x + \Psi_x = 3.14 - 2.646 + 0.853 = 1.349$  рад;  $\delta_{\text{n2}} = \pi - \lambda_{\text{n2}} + \Psi_{\text{n2}} = 3.14 - 2.578 + 0.83 = 1.393 \text{ pag};$  (3.27)  $\delta_{\rm r} = \pi - \lambda_{\rm r} + \Psi_{\rm r} = 3.14 - 2.61 + 0.921 = 1.453$  рад.

Получение углы запирания удовлетворяют условия:

$$
\delta_1 < \delta < \frac{\pi}{2};\tag{3.28}
$$

Рассчитал для каждого режима резонансную частоту:

$$
\omega_{0x} = \frac{\pi \omega}{\lambda_x} = \frac{3.14 \times 15708}{2.646} = 18650 \frac{p_{\text{aq}}}{c},
$$
  
\n
$$
\omega_{0\pi 2} = \frac{\pi \omega}{\lambda_{\pi 2}} = \frac{3.14 \times 15708}{2.578} = 19140 \frac{p_{\text{aq}}}{c},
$$
  
\n
$$
\omega_{0r} = \frac{\pi \omega}{\lambda_r} = \frac{3.14 \times 15708}{2.61} = 18910 \frac{p_{\text{aq}}}{c},
$$
\n(3.29)

Исходя из рассчитанных параметров найдем коэффициенты N и B:

$$
N_x=\cos^2\left(\frac{\pi}{(2*2.646)}*0.853\right)-\sin^2\left(\frac{\pi}{(2*2.646)}*1.349\right)*e^{-\frac{0.093*2.646}{2*2500*47.79*10^{-6}}}=0.327
$$

$$
B_x = 2.646 - 0.853 + \frac{2.646}{2 \times 3.14} \sin^2 \left( \frac{3.14 \times 0.853}{2.646} \right) + e^{\frac{-0.093 \times 2.646}{15708 \times 47,79 \times 10^{-6}} \times k}
$$
  

$$
* \left( 1.349 - \frac{2.507}{2 \times 3.14} \sin^2 \left( \frac{3.14 \times 1.349}{2.507} \right) \right) = 2.765;
$$
  

$$
N_{\pi 2} = \cos^2 \left( \frac{\pi}{(2 \times 2.578)} \times 0.83 \right) - \sin^2 \left( \frac{\pi}{(2 \times 2.578)} \times 1.393 \right) \times e^{-\frac{0.087 \times 2.578}{2 \times 2500 \times 45.37 \times 10^{-6}}} = 0.284;
$$

$$
B_{\pi2} = 2.578 - 0.83 + \frac{2.578}{2 \times 3.14} \sin^2 \left( \frac{3.14 \times 0.83}{2.578} \right) + e^{\frac{-0.087 \times 2.578}{15708 \times 46,37 \times 10^{-6}} \times k \left( 1.393 - \frac{2.36}{2 \times 3.14} \sin^2 \left( \frac{3.14 \times 1.393}{2.36} \right) \right) = 2.765; \qquad (3.30)
$$
  
\n
$$
N_r = \cos^2 \left( \frac{\pi}{(2 \times 2.61)} \times 0.921 \right) - \sin^2 \left( \frac{\pi}{(2 \times 2.61)} \times 1.453 \right) \times e^{\frac{0.053 \times 2.61}{2 \times 2500 \times 46,58 \times 10^{-6}}} = 0.187;
$$

$$
B_r = 2.61 - 0.921 + \frac{2.61}{2*3.14} \sin^2 \left(\frac{3.14 * 0.921}{2.61}\right) + e^{\frac{-0.053 * 2.61}{15708 * 46.58 * 10^{-6}} * \left(1.453 - \frac{2.61}{2*3.14} \sin^2 \left(\frac{3.14 * 1.453}{2.61}\right)\right) = 2.891;
$$

Найдем для каждого режима параметры такие как напряжения на первичной обмотки, мощность активная на нагрузке:

$$
U_{1x} = \frac{U_d 2\lambda N}{\cos\varphi_{Hx}\pi^2 \sqrt{\frac{B}{2\pi}}} = 842.255 B;
$$

$$
U_{1\pi 2} = \frac{U_d 2\lambda N}{\cos \varphi_{\text{H}} 2 \pi^2 \sqrt{\frac{B}{2\pi}}} = 722.392 B;
$$
 (3.31)

$$
U_{_{\rm HF}}=\frac{U_{d} 2\lambda N}{\cos\phi_{_{\rm HF}} \pi^{2} \sqrt{\frac{B}{2\pi}}}=785.312\ B;
$$

$$
P_{\text{hx}} = \frac{U_{1x}^2 \cos \varphi_{\text{hx}}^2}{R_{\text{H1x}}} = 143200 \text{ Br};
$$

$$
P_{\text{H12}} = \frac{U_{\text{1n2}}^2 \cos \varphi_{\text{H12}}^2}{R_{\text{H1n2}}} = 109300 \text{ Br};
$$
 (3.32)

$$
P_{\rm HF} = \frac{v_{\rm Tr}^2 \cos \varphi_{\rm HF}^2}{R_{\rm HT}} = 76340 \,\rm BT
$$

Найдем значения среднего входного тока инвертора:

$$
I_{dx} = \frac{P_{\text{Rx}}}{U_d} = 328.214 \text{ A};
$$
  
\n
$$
I_{dn2} = \frac{P_{\text{RT}}}{U_d} = 250.614 \text{ A};
$$
  
\n
$$
I_{dr} = \frac{P_{\text{RT}}}{U_d} = 175.021 \text{ A};
$$
  
\n(3.33)

Среднее значение токов анода у тиристоров и диодов:

$$
I_{\text{array}} = \frac{328.214}{2*0.372} \cos^2 \left( \frac{3.14*0.715}{2*2.507} \right) = 383.454 \text{ A};
$$
\n
$$
I_{\text{apx}} = \frac{328.214}{2*0.372} e^{\frac{-0.258*2.507}{2*15708*85.5*10^{-6}}} * \sin^2 \left( \frac{3.14*1.35}{2*2.507} \right) = 219.347 \text{ A};
$$
\n
$$
I_{\text{array}} = \frac{250.614}{2*0.26} \cos^2 \left( \frac{3.14*0.665}{2*2.36} \right) = 337.801 \text{ A};
$$
\n
$$
I_{\text{aqn2}} = \frac{250.614}{2*0.26} e^{\frac{-0.193*2.26}{2*15708*85.5*10^{-6}}} * \sin^2 \left( \frac{3.14*1.447}{2*2.36} \right) = 212.494 \text{ A}; \qquad (3.34)
$$
\n
$$
I_{\text{aqr}} = \frac{175.021}{2*0.357} \cos^2 \left( \frac{3.14*0.716}{2*2.495} \right) = 338.118 \text{ A};
$$
\n
$$
I_{\text{aqr}} = \frac{175.021}{2*0.357} e^{\frac{-0.249*2.495}{2*15708*85.5*10^{-6}}} * \sin^2 \left( \frac{3.14*1.362}{2*2.495} \right) = 250.607 \text{ A};
$$
\n
$$
38
$$

Действующее значение первичного тока:

$$
I_{1x} = \frac{U_{1x} \cos \varphi_{\text{hx}}}{R_{\text{H1x}}} = 1241 \text{ A};
$$
  
\n
$$
I_{1\pi 2} = \frac{U_{1\pi 2} \cos \varphi_{\text{H1}}}{R_{\text{H1}} \pi 2} = 1121 \text{ A};
$$
\n(3.35)  
\n
$$
I_{1r} = \frac{U_{1r} \cos \varphi_{\text{h1}}}{R_{\text{H1}} \pi} = 1200 \text{ A};
$$

Коммутирующий конденсатор имеет максимальное напряжение:

$$
U_{\text{Cmx}} = \frac{\pi(I_{\text{arm}} + I_{\text{agn}})}{\omega C_{\kappa}} = 2009 \text{ B};
$$
  

$$
U_{\text{Cmn2}} = \frac{\pi(I_{\text{arm}} + I_{\text{agn}})}{\omega C_{\kappa}} = 1834 \text{ B}; \qquad (3.36)
$$
  

$$
U_{\text{Cmr}} = \frac{\pi(I_{\text{arm}} + I_{\text{agn}})}{\omega C_{\kappa}} = 1962 \text{ B};
$$

# 3.3 Режим стабилизации нагрузочного напряжения

Возьмем за номинальное напряжение U<sub>нном</sub>=U= 718 В по формуле 3.14. Частоты задаем близкие к  $\omega$ =2 $\pi$ f=15708 рад/с. Ниже указана методика:

Задались значением частоты;

Взялось значение резонансной частоты из формулы 3.29 для каждого режима;

Рассчитал длительность протекания анодного тока λ (формула 3.6);

Определил угол включения тиристоров ψ по формулам 3.25-3.26;

Определил угол запирания тиристоров δ по формуле 3.27;

Определил коэффициенты N и B формулам 3.11-3.12;

И рассчитал нагрузочное напряжение по формуле 3.31;

И внес все результаты в таблицу 3.2;

|                                  | W            | 16000 |      | 16500 |      | 17000 |      | 17500 |      |
|----------------------------------|--------------|-------|------|-------|------|-------|------|-------|------|
| Холодный режим                   | $\lambda$    | 2,425 |      | 2,501 |      | 2,576 |      | 2,652 |      |
| $Cos\varphi x = 0.137$           | ψ            | 0,739 |      | 0,787 |      | 0,826 |      | 0,855 |      |
| w0x=2,073*10^4                   | δ            | 1,456 |      | 1,428 |      | 1,392 |      | 1,344 |      |
|                                  | N            | 0,224 |      | 0,252 |      | 0,287 |      | 0,331 |      |
|                                  | $\sf B$      | 2,764 |      | 2,761 |      | 2,761 |      | 2,765 |      |
|                                  | U            |       | 528  |       | 613  |       | 720  |       | 855  |
|                                  |              |       |      |       |      |       |      |       |      |
| Второй                           | λ            | 2,362 |      | 2,436 |      |       | 2,51 | 2,584 |      |
| промежуточный<br>W0n2=2,128*10^4 | $\psi$       | 0,697 |      | 0,748 |      | 0,794 |      | 0,831 |      |
| $Cos\varphi x = 0.135$           | δ            | 1,476 |      | 1,454 |      | 1,425 |      | 1,389 |      |
|                                  | $\mathsf{N}$ | 0,202 |      | 0,225 |      | 0,253 |      | 0,289 |      |
|                                  | $\sf B$      | 2,771 |      | 2,767 |      | 2,764 |      | 2,764 |      |
|                                  | U            |       | 470  |       | 541  |       | 628  |       | 736  |
|                                  |              |       |      |       |      |       |      |       |      |
|                                  | $\lambda$    | 2,392 |      | 2,467 |      | 2,542 |      | 2,617 |      |
| Горячий режим                    | ψ            |       | 0,76 |       | 0,82 |       | 0,88 | 0,925 |      |
| Cosφr=0.081                      | $\delta$     | 1,509 |      |       | 1,49 | 1,475 |      |       | 1,45 |
| w0r=2,101*10^4                   | N            | 0,129 |      | 0,145 |      | 0,165 |      |       | 0,19 |
|                                  | $\sf B$      | 2,901 |      | 2,897 |      | 2,893 |      |       | 2,89 |
|                                  | U            |       | 496  |       | 575  |       | 675  |       | 801  |

Таблица 3.2 – Режим стабилизации нагрузочного напряжения

Используя результаты из таблицы 3.2 построили графики зависимостей  $U_{\mu}$ =f  $(\omega)$  и  $\delta$ =f  $(\omega)$  на рисунках 3.1, 3.2 соответственно. Частоты на графиках определены для всех режимов кроме основного соответственно  $\omega_{\rm x1}$ = 17000 рад/с,  $\omega_{\rm n21}$ = 17200 рад/с и  $\omega_{\rm r1}$ = 17440 рад/с, , конечно соблюдая равенства  ${\rm U}_{_{\rm HF}}$ =U $_{_{\rm HT2}}$ =U $_{_{\rm HHOM}}$  . При ω=2  $\pi$  f=15708 рад/с .

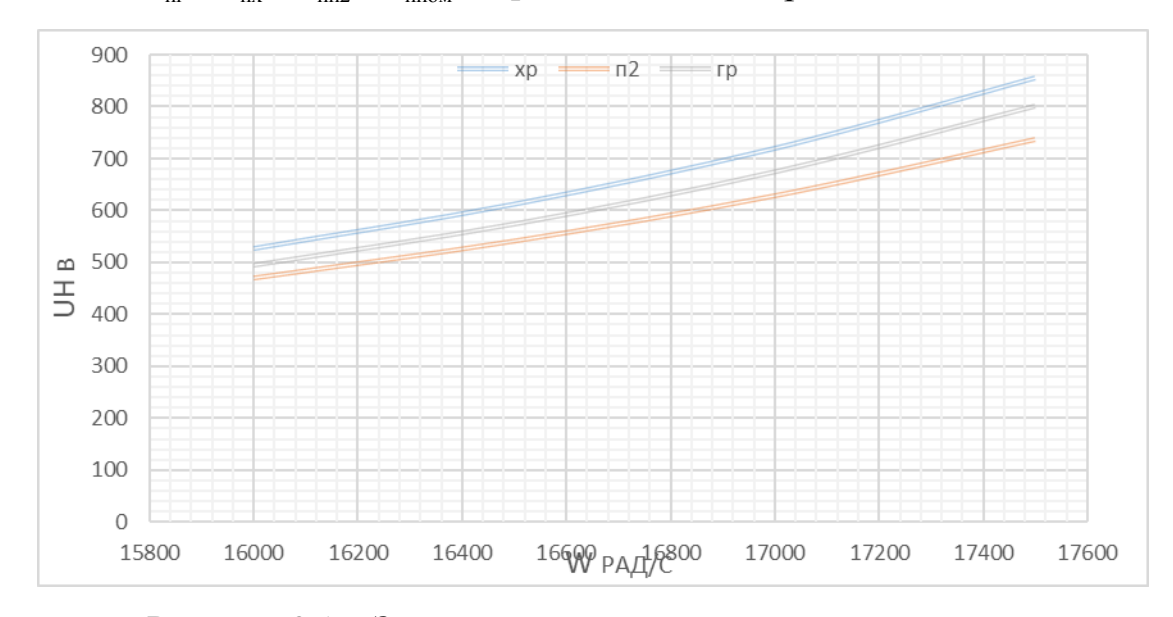

Рисунок 3.1 – Зависимость нагрузочного напряжения от частоты

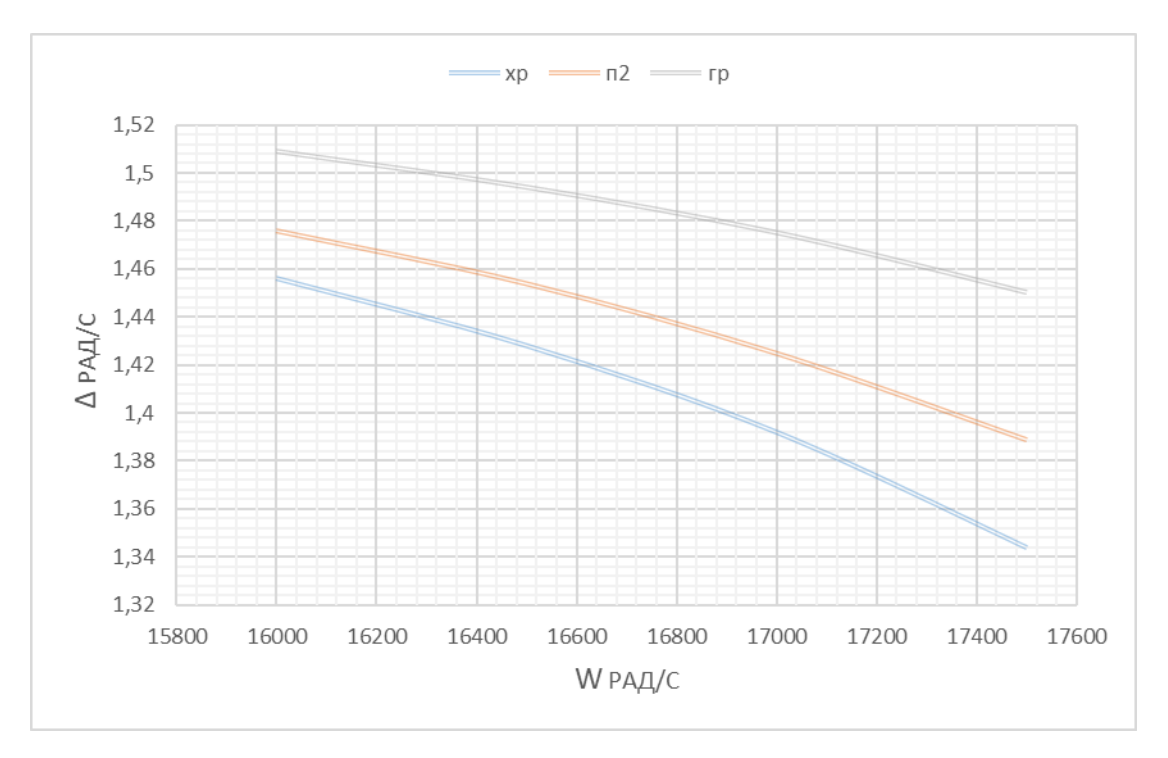

Рисунок 3.2 – Зависимость величины угла управления тиристора от

#### частоты

Подставляя найденные частоты  $\omega_{\rm x1}$ = 17000 рад/с,  $\omega_{\rm n21}$ = 17200 рад/с и  $\omega_{\text{r1}}$ = 17440 рад/с делаем перерасчет, получим:

$$
\lambda_{x1} = 2.576
$$
рад;  $\lambda_{n21} = 2.539$ рад;  $\lambda_{r1} = 2.608$ рад;  
\n $\psi_{x1} = 0.826$  pad;  $\psi_{n21} = 0.81$  pad;  $\psi_{r1} = 0.92$  pad;  
\n $\delta_{x1} = 1.392$  pad;  $\delta_{n21} = 1.412$  pad;  $\delta_{r1} = 1.454$  pad;  
\n $N_{x1} = 0.287$  pad;  $N_{n21} = 0.267$  pad;  $N_{r1} = 0.187$  pad;  
\n $B_{x1} = 2.761$  pad;  $B_{n21} = 2.763$  pad;  $B_{r1} = 2.891$  pad;

Необходимо проверить найденные частоты  $\omega_{x1}, \omega_{n21}, \omega_{r1}$  рассчитав нагрузочные напряжения по пересчитанным величинам:

 $U_{_{\text{HF}}}$ =718 B;  $U_{_{HK}}$ =718 B;  $U_{_{HII2}}$ =718 B;  $U_{_{HII0M}}$ =718 B;

подобраны По напряжениям видно что частоты правильно  $\omega_{\rm x1}$ = 17000 рад/с,  $\omega_{\rm n21}$ = 17200 рад/с  $\omega_{\rm r1}$ = 17440 рад/с.

Делаем перерасчет:

$$
P_{\text{H}x1} = 85030 \text{ Br}; \ P_{\text{H}n21} = 71740 \text{ Br}; \ P_{\text{H}r1} = 51530 \text{ Br};
$$
\n
$$
I_{\text{dx}1} = 195 \text{ A}; \ I_{\text{dn}21} = 165 \text{ A}; \ I_{\text{dr}1} = 118 \text{ A};
$$
\n
$$
I_{\text{am}x1} = 313 \text{ A}; \ I_{\text{am}n21} = 294 \text{ A}; \ I_{\text{am}r1} = 303 \text{ A};
$$
\n
$$
I_{\text{ax}x1} = 216 \text{ A}; \ I_{\text{an}n21} = 212 \text{ A}; \ I_{\text{an}r1} = 244 \text{ A};
$$
\n
$$
I_{\text{1x}1} = 1062 \text{ A}; I_{\text{1n}21} = 1009 \text{ A}; I_{\text{1r}1} = 1096 \text{ A};
$$
\n
$$
U_{\text{cm}x} = 1628 \text{ B}; U_{\text{cm}n2} = 1539 \text{ B}; U_{\text{cm}r} = 1643 \text{ B};
$$

### 3.4 Выбор элементов схемы

| Параме   |          | $U_{\alpha}$ =const |                        |        |        |               |              |
|----------|----------|---------------------|------------------------|--------|--------|---------------|--------------|
| тры      | $1-$ й   | Хол.                | $2-$ й<br>$\Gamma$ op. |        | Хол.   | $2-\check{h}$ | $\Gamma$ ор. |
|          | пром-й   |                     | пром-й                 |        |        | пром-й        |              |
|          | (OCHOB.) |                     |                        |        |        |               |              |
| Iam      | 312,58   | 255,84              | 238,58                 | 236,38 | 313,05 | 293,83        | 303,23       |
| Iad      | 192,34   | 188,47              | 182,6                  | 199,82 | 215,59 | 211,6         | 244,16       |
| Ucm      | 1683     | 1481                | 1404                   | 1454   | 1628   | 1539          | 1643         |
| $\delta$ | 1,385    | 1,47                | 1,487                  | 1,517  | 1,438  | 1,459         | 1,493        |
| $\Psi$   | 0,82     | 0,709               | 0,665                  | 0,724  | 0,772  | 0,738         | 0,822        |

Таблица 3.3 - Параметры схемы

 $U_{\text{max}} = 1,3 \times U_d = 567B$  – повторяющееся импульсное напряжение в закрытом состоянии;

min гом состоянии;<br>  $t_{\text{n.s.min}} = \frac{\delta_{\text{min}}}{2 \times \pi \times f} = \frac{1,385}{2 \times \pi \times 2500} = 88,17$ мкс  $\frac{\delta_{\min}}{2 \times \pi \times f} = \frac{1,385}{2 \times \pi \times 2500}$ – минимальное время выключения для

нашей схемы;

 $\omega_0$ = 19156 рад/с – частота коммутирующего контура;

$$
Iam ⋅ ω0 = 313 ⋅ 19160 = 5,997 \frac{A}{MKC}
$$
 - нарctanee тока в нашей схеме;  

$$
\frac{Ud}{t_{\text{ex7}}} = \frac{436}{3,2 ⋅ 10^{-6}} = 136,25 \frac{B}{MKC}
$$
 - нарастание напряжеля в нашей схеме;

Сделаем выбор тиристоров по выше приведенным параметрам:

Выбрали отечественные тирристоры ТБ153-1000-22 с параметрами указанными в таблице 3.3.

| $\mathbf{I}_{T(Av)}, A$ | $U_{DRM}/U_{RRM}$ | $du/dt$ , | $di/dt$ , $A/m\kappa c$ | $t_{q}$ , MKC | $U_{GT}$ , B |
|-------------------------|-------------------|-----------|-------------------------|---------------|--------------|
|                         |                   | B/MKC     |                         |               |              |
| 1000                    | 2200              | 1000      | 2000                    | $20 - 40$     |              |

Таблица 3.3 – Праметры выбранного тиристора

Выбираем диоды Д143-1000 по току приведенному в таблице 3.2 и вносим его параметры в таблицу 3.4:

Таблица 3.4 – Парматеры диодов

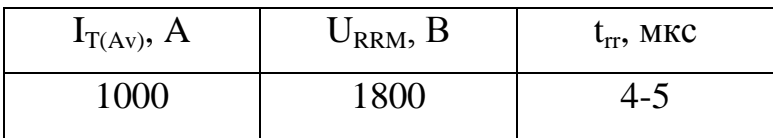

Выбираем конденсатор по максимальному напряжению на нем. Это напряжение приведенно в таблице 3.2. Нам будет необходима батарея конденсаторная на 60 мкФ. Так как мы выбрали конденсатор K75-45-2,5кВ-10мкФ±10% , то параллельно соеденяем 6 штук. Параметры конденсатора занесем в таблицу 3.5:

Таблица 3.4 – Прамаетры крнденсатора

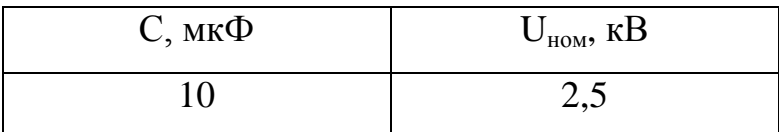

Произведем расчет дросселя на индуктивность Ld=4 мкГн. Так как дроссель находится в цепи с первичной обмоткой трансформатора то и ток будет I1=1029 А. Плотность тока возьмем  $j=2.8*10^6$  А/м<sup>2</sup> при классе изоляции  $H_{\cdot}$ 

Исходя из выше выбранных данных рассчитаем площадь сечения:

$$
S_{\Pi P} = \frac{I_{\text{H1}}}{j} = \frac{1029}{2.8 \times 10^6} = 367.5 \times 10^{-6} \,\text{m}^2; \tag{3.40}
$$

Выбрали стандартный провод для обмотки прямоугольного сечения марки ПСДК. Его размеры а=5 мм, b=8 мм. Параллельных проводов будет n=10. С учетом двойной изоляции размеры изменятся на: b'=8,5 мм, a'=5,5 мм,  $S = 39.2$  MM<sup>2</sup>.

Провод наматываем плашмя. Из-за того, что у нас 10 параллельных проводов, то эквивалентные размеры получатся  $b1 = 85$  мм и  $a1 = 55$  мм.

Пусть число витков дросселя w=7. По конструктивным соображениям выбрали средний диаметр дросселя равным  $d_{cp} = 0.15$  м.

Диаметр от точки прикрепления обмотки дросселя:

$$
r = (\alpha + \delta)^* n = 5.5^* 10^{-3} * 10 = 55^* 10^{-3} \text{ m};\tag{3.41}
$$

Осевой размер обмотки дросселя:

$$
h=(w+1)*(b+\delta)=(7+1)*8,5*10^{-3}=0,068w;
$$
\n(3.42)

Необходимо вычислить соотношения для того чтоб найти коэффициент по рисунку 6-5:

$$
\alpha = \frac{h}{d_{cp}} = \frac{0.068}{150 \times 10^{-3}} = 0.453;
$$
  
\n
$$
\rho = \frac{r}{d_{cp}} = \frac{55 \times 10^{-3}}{150 \times 10^{-3}} = 0.367;
$$
\n(3.43)

По этим значениям нашли Ф=6,9.

Далее рассчитаем индуктивность с поправкой на изоляцию:

$$
L_{\kappa1} = \Delta_1 L + \Delta_2 L; \tag{3.44}
$$

 $\Delta_1 L$  – поправка на отличия индуктивности действительных от расчетных витков:

 $\Delta_2$ L – поправка на взаимные индуктивности, но ее учитывать не будем, так как очень мала.

Найдем поправку  $\Delta_1 L$ :

$$
\Delta_1 L = \mu_0 * w * \frac{d_{cp}}{2} * \left( \ln \left( \frac{\alpha + \delta + b + \delta}{\alpha + b} \right) + \epsilon (\alpha + \delta, b + \delta) - \epsilon (\alpha, b) \right) = 4 * \pi * 10^{-7} * 7 * \frac{0.15}{2} * \left( \ln \left( \frac{0.0055 + 0.0085}{0.005 + 0.008} \right) + 0.00192 - 0.00193 \right) = 4.886 * 10^{-8} \text{FH}
$$
\n(3.45)

 $\mu$ <sup>-4</sup> $\times$ 10<sup>-7</sup> $\Gamma$ н/м – магнитная постоянная;

 $\epsilon(\alpha + \delta, b + \delta)$  и  $\epsilon(\alpha, b)$  – эти зависимости найдем по таблице 10-3.

Вносим поправку в нашу индуктивность и получаем конечный результат:

$$
L_{\partial p} = \mu_0 * w^2 * \frac{d_{cp}}{4*\pi} * \Phi + \Delta_1 L = 10^{-7} * w^2 * d_{cp} * \Phi + \Delta_1 L = 10^{-7} * 7^2 * \frac{0.15}{4\pi} * 6.9 + 4.886 * 10^{-8} = 5.118 * 10^{-6} \text{Tr}
$$
\n(3.46)

Рассчитанный дроссель с индуктивностью 5,1 мкГн, которая очень близка к необхолимой нам.

Найдем высоту катушки с помощь данных рассчитанных выше:

$$
H=1,02*(w+1)*(b+δ)+2*h_w=1,02*(7+1)*(8+0,5)*10^{-3}+2*5*10^{-3}=0,079w;
$$
\n(3.47)

 $h<sub>n</sub> = 5*10<sup>-3</sup>$ м – это толщина буковых колец, которые крепят катушку с боковых сторон.

Найдем диметры катушку, внешний и внутренний:

$$
D = d_{cp} + n*(\alpha + \delta) = 0,15 + 10*(0,005 + 0,0005) = 0,205 \text{ m};
$$
\n(3.48)

$$
d=d_{cp} - n*(\alpha+\delta) = 0,15-10*(0,005+0,0005) = 0,095 \text{ m};
$$
\n(3.49)

Рассчитаем внутренний диаметр каркаса для нашей катушки:

$$
d' = d - 2 * h_u = 0,095 - 2 * 5 * 10^{-3} = 0,085 M. \tag{3.50}
$$

### 4 РАСЧЕТ СОГЛАСУЮЩЕГО ТРАНСФОРМАТОРА

Обычно трансформатор используется для согласования параметров и развязки гальванической, но в нашем случае коэффициент трансформации равен 1 и поэтому роль нашего трансформатора заключается только в развязке.

Данные для расчета взяты из вышележащих разделов:

Ток в обмотке:  $I_1 = 1029 A$ ;

Напряжение на обмотке:  $U_1$ =718 В;

Частота выходная: f=2500 Гц.

Рассчитаем мощность нашего трансформатора:

$$
S=U_1 \times I_1 = 1029*718 = 738 \text{ kBA}
$$
\n(4.1)

Магнитопровод из рулонной стали марки 3408 с толщиной листа 0,3 мм.

Эта сталь имеет характеристики приведенные ниже [таблицы 5.1-5.5]:

 $P_{1,7/50} = 1,2B_T/\kappa r$ ,  $B_{50} = 1,71T$ ,  $K_3 = 0,96$ ,  $D_C = 0,24M$ ,  $\Pi_1 = 407.9 \times 10^4 M^2$ ,  $\Pi_{2} = 409.4 \times 10^{4} \text{m}^{2}$ , K<sub>u</sub> = 0,912, n = 8.

Далее находим индукцию в магнитопроводе, активное сечение у стержня и количество витков для обеих обмоток коэффициент трансформации 1:

$$
B_{\Pi} = B_{50} \left( \frac{50}{f} \right)^{0,625} = 1,71 \times \left( \frac{50}{2500} \right)^{0,625} = 0,148 \text{ T} \text{ J}; \tag{4.2}
$$
  
\n
$$
F_{\mathcal{C}} = K_3 \times \Pi_1 = 0,039 \text{ m}^2; \text{ so }_{\mathcal{C}} = \frac{U_1}{4,44 \text{ fB}_{\Pi} F_{\mathcal{C}}} = 11,139 ; \tag{4.3}
$$

Число витков округлим до 12.

Остановили свой выбор на проводе: ПСД, медный, изоляция Н и плотность тока j=2,8А/мм.

Находим сечения для обеих обмоток, так как у нас коэффициент трансформации одинаков:

$$
S_1 = \frac{I_1}{j_1} = \frac{1029}{2,8 \times 10^6} = 367,5 \times 10^{-6} ;
$$
\n(4.4)

Выбрали сечение провода из [таблицы 5.7]  $S_1 = 24.5 \cdot 10^{-6} \, M^2$  с размерами без изоляции и с изоляцией:  $a_1 = 2.5$ мм,  $b_1 = 10$ мм,  $a_1 = 3$ мм, ПОВОДОВ  $b_i = 10,5$  MM

Для достижения нужного сечения необходимо расположить n<sub>1</sub>=15 параллельных проводов вместе, количество слоев возьмем  $n_{c1} = 2$ , а витков в слое будет  $\omega_{1cn} = 6$ . Тогда сможем рассчитать размер осевой, радиальный:

$$
h_{\text{001}} = 1,02n_{\text{11}}(\omega_{\text{1c}} + 1)b_{\text{1m}} = 1,02 \times 15 \times (6+1) \times 10,5 \times 10^{-3} = 1,125 \text{m};\qquad(4.5)
$$

$$
a_{\text{off}} = 1,02a_{1\text{ms}}n_{\text{cm}} + (n_{\text{cm}}-1)\delta_{\text{cm}} = 1,02 \times 3,5 \times 10^{-3} \times 2 + (2-1) \times 1 \times 10^{-3} = 7,12 \times 10^{-3} \text{m}; (4.6)
$$

Все размеры и параметры вторичной обмотки идентичны первичной и изза получившегося коэффициента трансформации.

Размеры пакетов у стержня и ярмо определяем по []. У ярмо на один пакет меньше так как два последних необходимо объединить для уменьшения веера на углах ярма:

Стержень:

$$
f_1 \times C_1 = 0,230 \times 0,034 \text{m}^2;
$$
  
\n
$$
f_2 \times C_2 = 0,215 \times 0,019 \text{ m}^2;
$$
  
\n
$$
f_3 \times C_3 = 0,195 \times 0,017 \text{ m}^2;
$$
  
\n
$$
f_4 \times C_4 = 0,175 \times 0,012 \text{m}^2;
$$
  
\n
$$
f_5 \times C_5 = 0,155 \times 0,009 \text{ m}^2;
$$
  
\n
$$
f_6 \times C_6 = 0,135 \times 0,008 \text{ m}^2;
$$
  
\n
$$
f_7 \times C_7 = 0,120 \times 0,005 \text{ m}^2;
$$
  
\n
$$
f_1 \times C_1 = 0,230 \times 0,034 \text{m}^2;
$$
  
\n
$$
f_2 \times C_2 = 0,215 \times 0,019 \text{ m}^2;
$$
  
\n
$$
f_3 \times C_3 = 0,195 \times 0,017 \text{ m}^2;
$$

 $f_4 \times C_4 = 0,175 \times 0,012M^2;$ 

 $f_5 \times C_5 = 0,155 \times 0,009$   $\text{m}^2$ ;

 $f_6 \times C_6 = 0,135 \times 0,017$   $m^2$ ;

Рассчитаем геометрические параметры стержней. Дополнительные данные берем из [таблица 5.9] Рассчитываем расстояние между осями и высоту стержней:

$$
l_c = D_c + a_{c1} + a_{c2} + a_{o61} + a_{o62} + a_{12} = 0,284 \text{ m};
$$
 (4.7)

$$
h_{c1} = h_{o61} + h_{s1} + h_{s1} = 1,125 + 0,015 + 0,015 = 1,155M;
$$
 (4.8)

$$
h_{c2} = h_{o62} + h_{s2} + h_{s2} = 1,125 + 0,015 + 0,015 = 1,155M;
$$
 (4.9)

Находим массу трансформатора рассчитывая массу по отдельности для каждой его части.

Macca стержня умножается на их количество n=2:

$$
G_c = nF_c h_c \gamma_{cm} = 705,281 \text{ KT};
$$
\n
$$
\gamma_{cr} = 7800 \text{K} \gamma_{m}^3;
$$
\n(4.10)

Для нахождения массы ярмо необходимо найти его активное сечение и расстояние между стержнями:

$$
F_s = K_3 \times \Pi_2 = 0,039 \text{ m}^2;
$$
  
\n
$$
I_s = I_c - D_c = 0,044 \text{ m} ;
$$
  
\n
$$
G_s = 2F_s I_s \gamma_{cr} = 27,124 \text{ m} ;
$$
\n(4.11)

Чтобы найти массу магнитопровода сначала найдем массу его углов:

$$
G_{y} = 4\frac{F_{c}}{2}h_{a}\gamma_{cr} = 65,974 \text{ kT};
$$
 (4.12)

$$
G_M = G_c + G_s + G_y = 798,38 \text{ kT}; \qquad (4.13)
$$

Масса обмоток будет одинакова, поэтому рассчитаем только одну: Рассчитаем диаметры обмотки как внутренний, так и внешний:

$$
D_1 = D_c + 2a_{c1} = 0.24 + 2 \cdot 0.01 = 0.26 \text{ M};\tag{4.14}
$$

$$
D_1^{"} = D_{1} + 2a_{\text{off}} = 0.24 + 2 \cdot 0.00712 = 0.274 \text{ M}.
$$
 (4.15)

Найдем массу металла и провода обмотки и будем использовать удельный вес меди равный  $\gamma_{np} = 8700 \text{kr/m}^3$ , а  $K_y$  это коэффициент учитывающий изоляцию:

$$
G_{1} = \pi \frac{D_{1}^{'} + D_{1}^{''}}{2} \omega_{1} S_{1}^{'} \gamma_{np} n_{1i} = 30,307 \text{ K} \Gamma; \qquad (4.16)
$$

$$
G_{\text{off}} = (1 + K_{\nu})G_1 = (1 + 0.4) \cdot 30,307 = 42,43 \text{ KT};\tag{4.17}
$$

Итоговую массу получим, сложив все выше найденные это и будет масса трансформатора:

$$
G = G_M + G_{.061} + G_{.062} = 80,183 \text{ K} \tag{4.18}
$$

Найдем потери в обмотках. У наших обмоток они будут одинаковы поэтому находим только для одной:

$$
P_1 = K_{t} j_1^2 G_1 \times 10^{-12} = 2{,}719 \times (2{,}8 \times 10^6)^2 \times 30{,}307 \times 10^{-12} = 646{,}058 \text{ Br}; \qquad (4.19)
$$
  

$$
K_t = 2{,}719 - \text{для медного провода};
$$

 $t = 115$  °C - допустимы нагрев изоляции;

Добавочные потери тоже будут равны в обмотках:

$$
P_{\rm{B1}} = K_{\rm{A}} f^2 a_{\rm{mp1}}^2 G_1 B_{\rm{b1}}^2 = 7,68 \times 10^3 \times 2500^2 \times (2,5 \times 10^3)^2 \times 30,307 \times 0,01^2 = 926,215 \text{Br};
$$
\n
$$
(4.20)
$$

Для нахождения потерь холостого хода используем коэффициент  $K_x = 1.5$ он учитывает суммарные добавочные потери:

$$
P_0 = K_x P_{1,7/50} G_M = 1,5 \times 1,2 \times 798,38 = 1437 \,\text{Br};\tag{4.32}
$$

Сумма всех потерь:

 $P = P1' + P2' + P_{B1} + P_{B2} + P_0 = 646.058 + 646.058 + 926.215 + 926.215 + 1437 = 4582B$ 

 $(4.33)$ 

Необходимо найти КПД:

$$
\eta = \left(1 - \frac{P}{S}\right) \cdot 100\% = \left(1 - \frac{4582}{738800}\right) \cdot 100 = 99,4\% \tag{4.34}
$$

# 5 РАСЧЕТ ВЫПРЯМИТЕЛЯ

Из выше приведенных расчетов видно, что самый большой средний ток

Id=328,2, а среднее выходное напряжение 436 и напряжение питания Uпит=380.

5.1 Расчет параметров выпрямителя

Найдем ток протекающий через диод в нашем выпрямители:

$$
I_{\rm VD} = \frac{I_d}{3} = \frac{328}{3} = 109,4A;
$$
\n(5.1)

При расчете выпрямителя не будем учитывать влияния параметров сети на процессы коммутации.

Рассчитаем напряжения на выпрямители такие как фазные, максимальное которое будет выпрямлено и максимальное обратноприложеного на диод:

$$
E2m\Phi = U\pi H + \frac{\sqrt{2}}{\sqrt{3}} = 380 \cdot \sqrt{\frac{2}{3}} = 310B;
$$
 (5.2)

$$
E_d = \frac{\sqrt[2]{3}}{\pi} \cdot E_{2m\phi} = \frac{\sqrt[2]{3}}{3.14} \cdot 310 = 513B;
$$
 (5.3)

$$
U_{am} = -\sqrt{3} \cdot E_{2m\phi} = -\sqrt{3} \cdot 310 = -537B; \tag{5.4}
$$

Рассчитаем действующий ток по самому большому значению у режимов:

$$
I_{\text{bx}} = I_d \cdot \sqrt{\frac{2}{3} \cdot \left(1 - \frac{\gamma}{2 \cdot \pi}\right)} = I_d \cdot \sqrt{\frac{2}{3}} = 328.2 \cdot \sqrt{\frac{2}{3}} = 268 \text{A};\tag{5.5}
$$

### 5.2 Расчет высших гармоник выпрямленного напряжения

Выпрямитель на выходе имеет гармоники переменной составляющей, которые кратны шести. Поэтому найдем значение n-ой гармонике:

$$
U_{d(6)} = \frac{E_d}{\sqrt{2}} \cdot \sqrt{C1^2 + C2^2 - 2 \cdot C1 \cdot C2 \cdot \cos(2\alpha + \gamma)} = \frac{513}{\sqrt{2}} \cdot \sqrt{(\frac{1}{7})^2 + (\frac{1}{5})^2 - 2 \cdot \frac{1}{7} \cdot \frac{1}{5} \cdot \cos(2 \cdot 0 + 0)}
$$

 $= 21B;$  (5.6)

$$
C1 = \frac{\cos[(n+1)\frac{y}{2}]}{n+1} = \frac{\cos[(6+1)\frac{0}{2}]}{6+1} = \frac{1}{7}; \quad C2 = \frac{\cos[(n-1)\frac{y}{2}]}{n-1} = \frac{\cos[(6-1)\frac{0}{2}]}{6-1} = \frac{1}{5};
$$

# 5.3 Расчет LC-фильтра для выпрямителя

Примем коэффициент пульсаций kn(l) = 1% и найдем амплитуду основной гармоники:

$$
Uml = kn(l) \cdot Ud = 0.01 \cdot 436 = 4.36B;
$$
\n(5.7)

Тогда возьмем  $k_{n(1)l}$  из таблицы 4-3 и найдем коэффициент сглаживания:

$$
k_{\phi} \approx k_{cr} = \frac{k_{n(1)}}{k_{n(1)}} = \frac{5.7}{1} = 5.7; \tag{5.8}
$$

Нагрузка имеет сопротивление равное:

$$
R_d = \frac{U_d}{I_d} = \frac{436}{328} = 1,328 \text{ OM};
$$
\n(5.9)

Используя коэффициент m = 6, который используется для нашей трехфазной схемы и  $\omega = 314$  рад/с число пульсаций, найдем индуктивность дросселя по условию:

$$
L \ge \frac{U_{d(6)} \sqrt{2} \cdot R_d}{U_{d'} m \cdot \omega} = \frac{21 \cdot \sqrt{2} \cdot 1.328}{436 \cdot 6 \cdot 314} = 47,41 \cdot 10^{-6} \text{FH};\tag{5.10}
$$

Емкость конденсатора сглаживающего фильтра:

$$
C = \frac{|1 - k_{\Phi}|}{m^2 \cdot \omega^2 \cdot L} = \frac{|1 - 5.7|}{6^2 \cdot 314^2 \cdot 47 \cdot 10^{-6}} = 0.001615\Phi = 2648 \text{ mK}\Phi; \tag{5.11}
$$

Выбираем конденсаторы КЭС2-0,5-75-3УЗ 995мкФ. Ставим три в параллель.

Диоды возьмем ДЧ251-160х-9 выбор сделан по среднему току.

### 5.4 Расчет сглаживающего дросселя LC-фильтра

Произведем расчет дросселя на индуктивность Ld=48 мкГн. Так как дроссель находится в цепи фильтра выпрямителя то и ток будет I1=268 A. Плотность тока возьмем  $j=2.8*10^6$  А/м<sup>2</sup> при классе изоляции Н.

Исходя из выше выбранных данных рассчитаем площадь сечения:

$$
S_{\Pi P} = \frac{I_{\text{H1}}}{j} = \frac{268}{2.8 \times 10^6} = 95.71 \times 10^{-6} \,\text{m}^2; \tag{5.12}
$$

Выбрали стандартный провод для обмотки прямоугольного сечения марки ПСДК. Его размеры а=5 мм, b=10 мм. Параллельных проводов будет n=10. С учетом двойной изоляции размеры изменятся на: b'=10,5 мм, a'=5,5 мм,  $S = 49.1$  MM<sup>2</sup>.

Провод наматываем плашмя. Из-за того, что у нас 2 параллельных проводов, то эквивалентные размеры получатся  $b1 = 20$  мм и  $a1 = 10$  мм.

Пусть число витков дросселя w=20. По конструктивным соображениям выбрали средний диаметр дросселя равным d<sub>cp</sub>=0,25 м.

Диаметр от точки прикрепления обмотки дросселя:

 $r=(\alpha+\delta)^*n=5.5*10^{-3}*10=55*10^{-3}$  M.  $(5.13)$ 

Осевой размер обмотки дросселя:

 $h=(w+1)*(b+\delta)=(20+1)*8.5*10^{-3}=0.068M$ ;  $(5.14)$ 

Необходимо вычислить соотношения для того чтоб найти коэффициент по рисунку 6-5:

$$
\alpha = \frac{h}{d_{cp}} = \frac{0.068}{250 \times 10^{-3}} = 0,983,
$$
  

$$
\rho = \frac{r}{d_{cp}} = \frac{55 \times 10^{-3}}{250 \times 10^{-3}} = 0,044,
$$
 (5.15)

По этим значениям нашли Ф=6,8.

Далее рассчитаем индуктивность с поправкой на изоляцию:

 $L_{\kappa1} = \Delta_1 L + \Delta_2 L$ ;  $(5.16)$ 

 $\Delta_1 L$  – поправка на отличия индуктивности действительных от расчетных ВИТКОВ;

 $\Delta_2 L$  – поправка на взаимные индуктивности, но ее учитывать не будем, так как очень мала.

Найдем поправку  $\Delta_1 L$ :

$$
\Delta_1 \mathbf{L} = \mu_0 * w * \frac{d_{cp}}{2} * \left( \ln \left( \frac{\alpha + \delta + b + \delta}{\alpha + b} \right) + \epsilon (\alpha + \delta, b + \delta) - \epsilon (\alpha, b) \right) = 4 * \pi * 10^{-7} * 20 * \frac{0.25}{2} * \left( \ln \left( \frac{0.0055 + 0.0085}{0.005 + 0.008} \right) + 0.00192 - 0.00193 \right) = 2.2 * 10^{-7} \text{FH}
$$
\n(5.17)

 $\mu_0$ =4×10<sup>-7</sup>Гн/м – магнитная постоянная;  $\epsilon(\alpha + \delta, b + \delta)$  и  $\epsilon(\alpha, b)$  – эти зависимости найдем по таблице 10-3. Вносим поправку в нашу индуктивность и получаем конечный результат:  $L_{\partial p} = \mu_0 * w^2 * \frac{d_{cp}}{4*\pi} * \Phi + \Delta_1 L = 10^{-7} * w^2 * d_{cp} * \Phi + \Delta_1 L = 10^{-7} * 20^2 * \frac{0.25}{4\pi} * 6.8 + 2.2 * 10^{-7} = 68.19 * 10^{-6} \Gamma_H$  $(5.18)$ 

Найденная ИНДУКТИВНОСТЬ превышает нижнею границу, **что** удовлетворяет условию.

Найдем высоту катушки с помощь данных рассчитанных выше:

$$
H=1,02*(w+1)*(b+δ)+2*h_w=1,02*(20+1)*(11,2+0,5)*10^{-3}+2*5*10^{-3}=0,261w;
$$
\n(5.19)

 $h<sub>n</sub>=5*10<sup>-3</sup>m - 9T0$  толщина буковых колец, которые крепят катушку с боковых сторон.

Найдем диметры катушку, внешний и внутренний:

$$
D = d_{cp} + n*(\alpha + \delta) = 0,25 + 10*(0,00315 + 0,0005) = 0,261 \text{ m};
$$
\n(5.20)

$$
d=d_{cp}-n*(\alpha+\delta)=0,25-3*(0,00315+0,0005)=0,239 \text{ m};\tag{5.21}
$$

Рассчитаем внутренний диаметр каркаса для нашей катушки:

$$
d'=d-2*h_u=0,239-2*5*10^{-3}=0,229M.
$$
\n(5.22)

### 6 СИСТЕМА УПРАВЛЕНИЯ И СТАБИЛИЗАЦИИ

#### 6.1 Обзор системы управления

На рисунке 6.1 изображена структурная схема системы управления (СУ). На схеме изображены: Д – датчик напряжения;  $3H$  – задатчик напряжения;  $\Gamma$  – генератор импульсов; РИ – распределитель импульсов; ВФ – выходной формирователь;

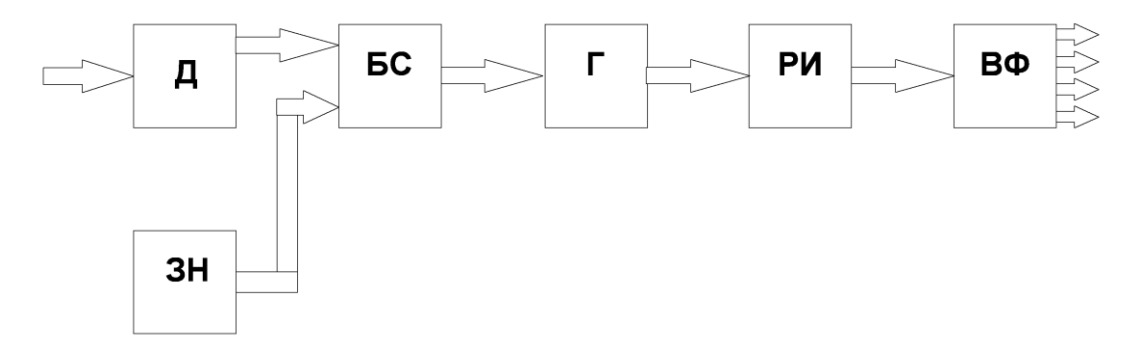

Рисунок 6.1 – Структурная схема СУ

Для стабильного нагрева необходимо стабильное напряжение для этого мы и используем такую СУ.

Рассмотрим работу нашей СУ. С Д и ЗН поступают сигналы на вход БС. После чего БС сравнивает напряжения и посылает результат на Г. Если разница не равна нулю, то Г будет понижать или повышать частоту в зависимости от напряжения на нагрузке. Когда с БС приходит ноль, то Г подает импульсы с частотой 2.5 кГц. Г подает сигналы на РИ. РИ отвечает за определение рабочей пары тиристоров. Поступившие с РИ импульсы ВФ непосредственно подает на тиристоры.

## 6.2Расчет СУ

Датчик расположен на согласующем трансформаторе в виде одного витка на вторичной обмотке. Имея напряжение на первичной обмотке 718 В и 12

витков не трудно посчитать напряжение на датчике, которое будет равно 59,8 В.

Напряжение с датчика выпрямим диодным мостом на диодах 2Д212А и отфильтруем с помощью RC-фильтра.

Произведем его расчет:

Введем из формулы  $f_{CP} = \frac{1}{2 \cdot \pi \cdot R_1 \cdot C_1}$  емкость конденсатора задав

 $R_1 = 5$  кОм, тогда получим:

$$
C_1 = \frac{1}{2 \cdot \pi \cdot f_{CP} \cdot R_1} = \frac{1}{2 \cdot \pi \cdot 2500 \cdot 5 \cdot 10^3} = 1,27 \cdot 10^{-8} \Phi = 12,7 \text{ n} \Phi,
$$
 (6.1)

Конденсатор взяли к10-43а-мп0-0.014 мкф 1% и резистор CF-100 (С1-4) 1 Вт, 5.1 кОм, 5%.

Далее на выходе необходимо уменьшить напряжение до 5 В. Для этого будем использовать делитель. Резистор подстроечный  $R_2 = 5$  кОм, а второй на

 $R_3 = 62$  KOM.

 $R_3$  взяли CF-100 (С1-4) 1 Вт, 62 кОм, 5%, а  $R_2$  3266W-1-105LF, 1 МОм.

Принципиальная схема указана на рисунке 6.2.

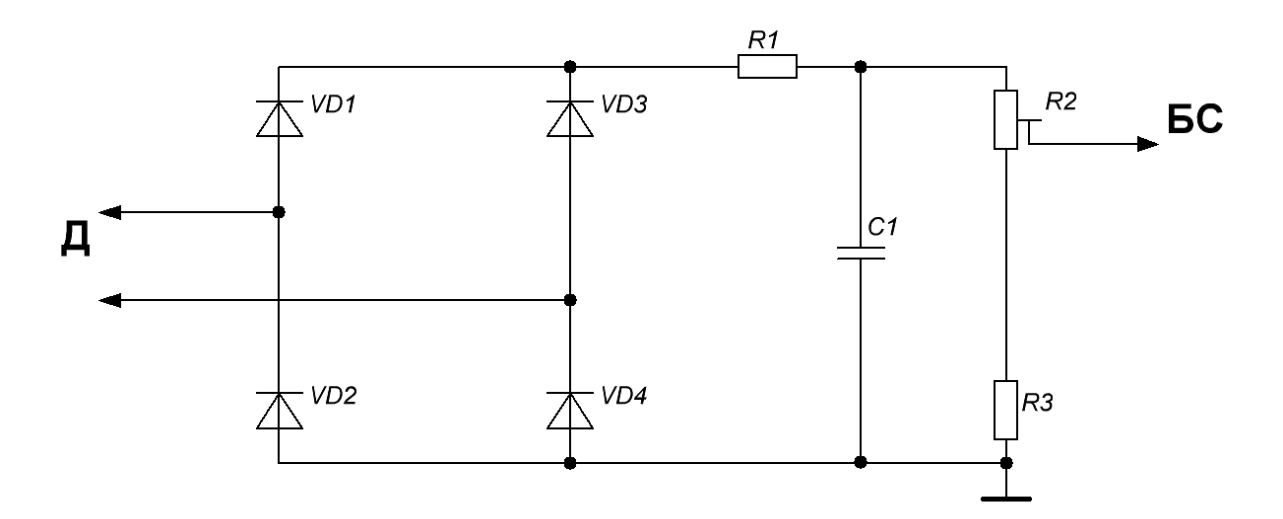

Рисунок 6.2 - Схема блока Д

Блок сравнения представляет из себя операционный усилитель (вычитающий) DA1.

Мы падаем сигнал с датчика (со среднего вывода  $R_2$ ) Uн на инвертирующий вход, а опорное подаем на неинвертирующий вход Uз с 14 вывода микросхемы D1. И на выходе получим разность  $U_{\text{BUX}} = \kappa_v \cdot (U_H - U_3)$ .

Выбор остановили на усилители КР154УД4А.

Чтобы получить единичный коэффициент усиления, необходимо выбрать резистор  $R_5$  для цепи обратной связи с очень маленьким сопротивлением по сравнению с  $R_4$ .

Сделали выбор  $R_4$  CF-100 (С1-4) 1 Вт, 43 кОм, 5% и  $R_5$  CF-100 (С1-4) 1 Вт, 1 кОм, 5%.

Напряжение можно рассчитать по формуле:

$$
U_{\text{BbIX}} = K_u \cdot (U_H - U_3) = \frac{R_4 + R_5}{R_4} \cdot (U_H - U_3); \tag{6.2}
$$

Выходной ток по обратной связи не должен превысить максимальный ток. Поэтому необходима проверка подобранного резистора:

$$
i_{\text{BblX}} = \frac{U_3}{R_5} = \frac{5}{1000} = 5 \cdot 10^{-3} \text{ A} \le i_{\text{BblX} \max} \le 10 \text{ mA};\tag{6.3}
$$

Необходим дополнительный конденсатор  $C_2$ , который включается параллельно цепи обратной связи чтоб не произошло самовозбуждение. Выбираем К10-17Б М47 15пФ, 10% и резистор  $R_6$  CF-100 (С1-4) 1 Вт, 5.1 кОм, 5%.

Принципиальная схема показана на рисунке 6.3.

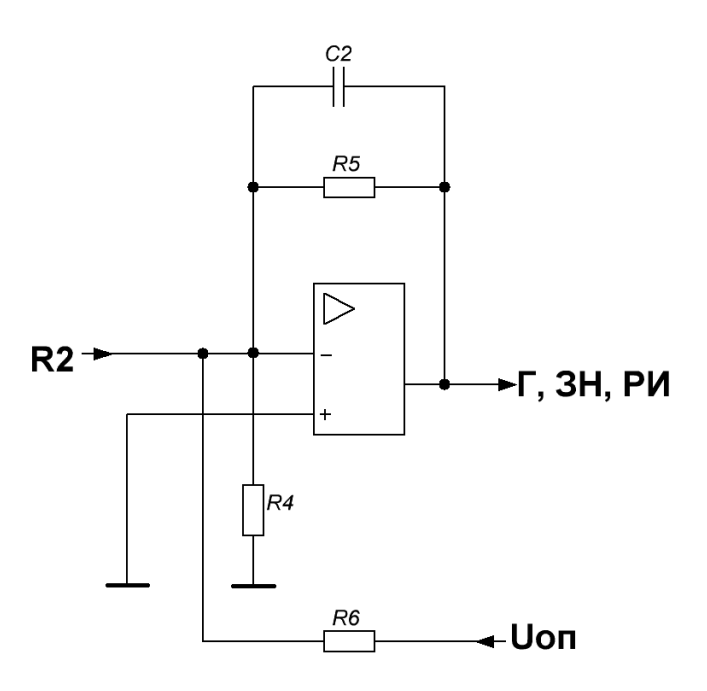

Рисунок 6.3 – Схема БС

Выбранная микросхема КР1114ЕУ4 будет использоваться в качестве ЗН, Г и РИ.

Частота выходных импульсов задается с помощью подключения резистора  $R_{12}$  к выводу 6 и конденсатора  $C_4$  к выводу 5. Их можно рассчитать по формуле:

$$
f = \frac{1}{2 \cdot R_{12} \cdot C_4};\tag{6.4}
$$

Выберем элементы по рекомендуемым номиналам.  $R_{12} = 10 \text{ kOM CF-100}$ (С1-4) 1 Вт, 10 кОм, 5% и  $C_4 = 0.002$  мкФ К10-17Б М47 2.2пФ, 20%.

Паузу задаем с помощью входа 4. Задаёмся паузой  $t_\text{II}{=}350$ мкс и рассчитываем по формуле  $R_{10}$ :

$$
t_{\text{II}} = R_{12} \cdot C_4 \cdot (0.05 + 0.35 \cdot R_{10}); \tag{6.5}
$$

Получили  $R_{10}$ =50Ом. По справочнику  $R_{10} + R_{11}$ =5кОм , значит  $R_{11}$ =4950 Ом. Элементы выбрали CF-100 (С1-4) 1 Вт, 51 Ом, 5% и МF-25 (С2-23) 0.25 Вт, 4.75 кОм, 1%.

Следующие элементы рекомендуются в справочнике:  $R_7 = 12$  кОм,  $R_8 = R_9 = 5.1$  кОм и  $C_6 = 0.1$  мкФ. Выбираем элементы: CF-100 (С1-4) 1 Вт, 12 кОм, CF-100 (С1-4) 1 Вт, 5.1 кОм, К10-17А Н50 0.1 мкФ.

На рисунке 6.4 показана принципиальная схема этой микросхемы.

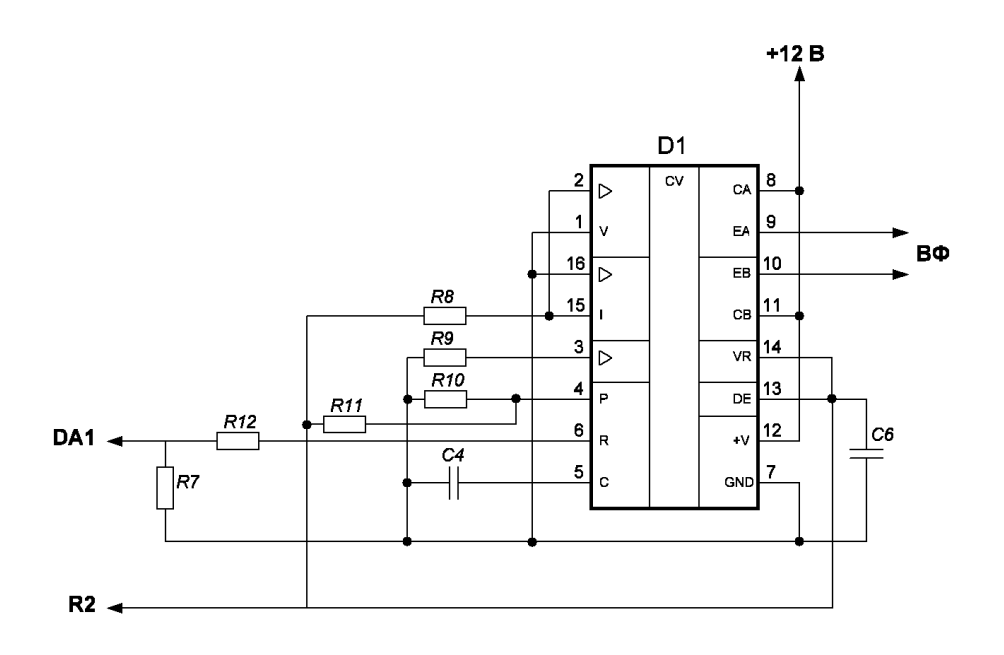

Рисунок 6.4 – Схема ЗН, Г и РИ

Будем использовать оптопару как формирователь. Возьмем 3АОУ103А.

Надо выбрать так резисторы чтобы анодный ток был меньше тока удержания при открытых силовых ключах.

 $R_{17} = R_{18} = R_{19} = R_{20} = 1$  кОм проверим рассчитав ток:

$$
i_{\text{BKT }V S1} = \frac{v_{\min V S1}}{R_{17}} = \frac{436}{1000} = 0,436 \text{ A} \ge i_{\text{BKT }V S1} \tag{6.6}
$$

Найдем выделяемую мощность на резисторе:

$$
P = (i_{\text{BKT}})^2 \cdot R_{18} \cdot \frac{t_{\text{BKT}} V S 1}}{T} = 0.5^2 \cdot 1000 \cdot \frac{5 \cdot 10^{-6}}{400 \cdot 10^{-6}} = 3.125 \text{ Br} \tag{6.7}
$$

Выбираем по мощности и номиналу резистор SQP 5 Вт 1 кОм, 5%.

Из-за большой скорости нарастания напряжения может произойти отпирание, поэтому необходимо в параллель установить конденсатор. Его можно рассчитать по формуле:

$$
C_7 = \frac{U_{max}}{R_{18} \cdot \left(\frac{dU}{dt}\right)_{crit}} = \frac{513}{1000 \cdot 100 \cdot 10^6} = 0,00513 \text{ MK}\Phi
$$
 (6.8)

Делаем выбор конденсаторов  $C_7 = C_8 = C_9 = C_{10} = 5.1$ пФ К10-17Б М47  $5.1\text{m}\Phi$ ,  $20\%$ .

Рассчитаем резисторы на входе оптопары:

$$
R_{14} = R_{16} = \frac{U_{\text{max}} D_1 - 2 \cdot U_{VD}}{I_{\text{CPAB}}} = \frac{10 - 2 \cdot 2.25}{80 \cdot 10^{-3}} = 437.5 \text{ OM};\tag{6.9}
$$

Выбрали элемент SQP 10 Вт 510 Ом, 5%.

На землю необходимо включить токоограничивающие резисторы  $R_{13} = R_{15}$  для защиты оптопары, если перегорит микросхема. Выбрали SQP 5 Вт 50 кОм, 5%.

Получившиеся принципиальная схема ВФ показана на рисунке 6.5.

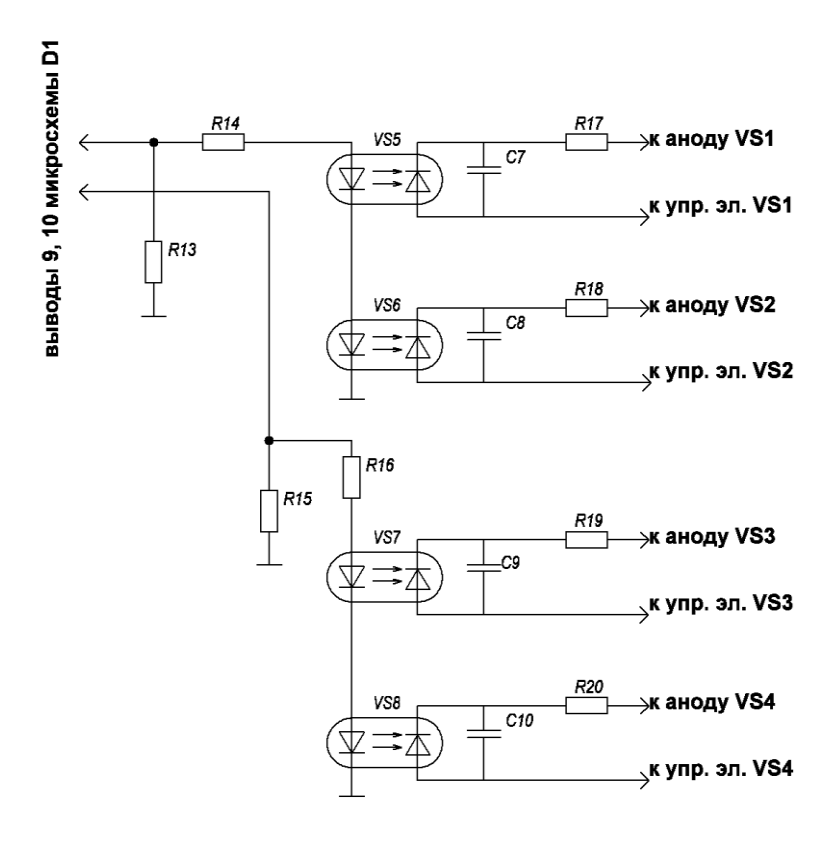

Рисунок 6.5 – Схема ВФ

Для СУ необходим блок питания с понижением напряжения до 12 В и с стабилизацией.

Выберем конструктивно готовый трансформатор TV1 ТПП209-127/220- 50. Выпрямление напряжения будет осуществляется мостовой схемой на диодах 2Д212А.

Выбрали стабилизатор L7812CV-DG, +12В, 1.5А 4%. Будут необходимы конденсаторы для устранения помех  $C_3, C_5$ . Выбрали  $C_5$  К10-17Б Н90 2.2мкФ и *С*3 ECAP (К50-35), 10 мкФ, 100 В.

На рисунке 6.6 показан блок питания, а на рисунке 6.7 полная принципиальная схема СУ.

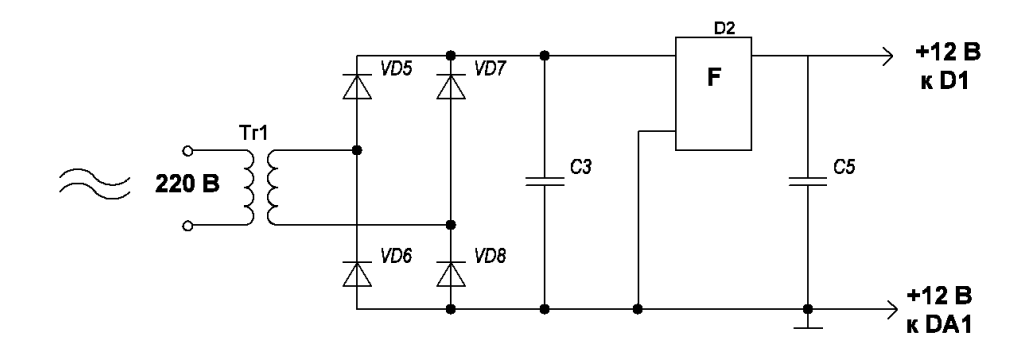

Рисунок 6.6 – Блок питания

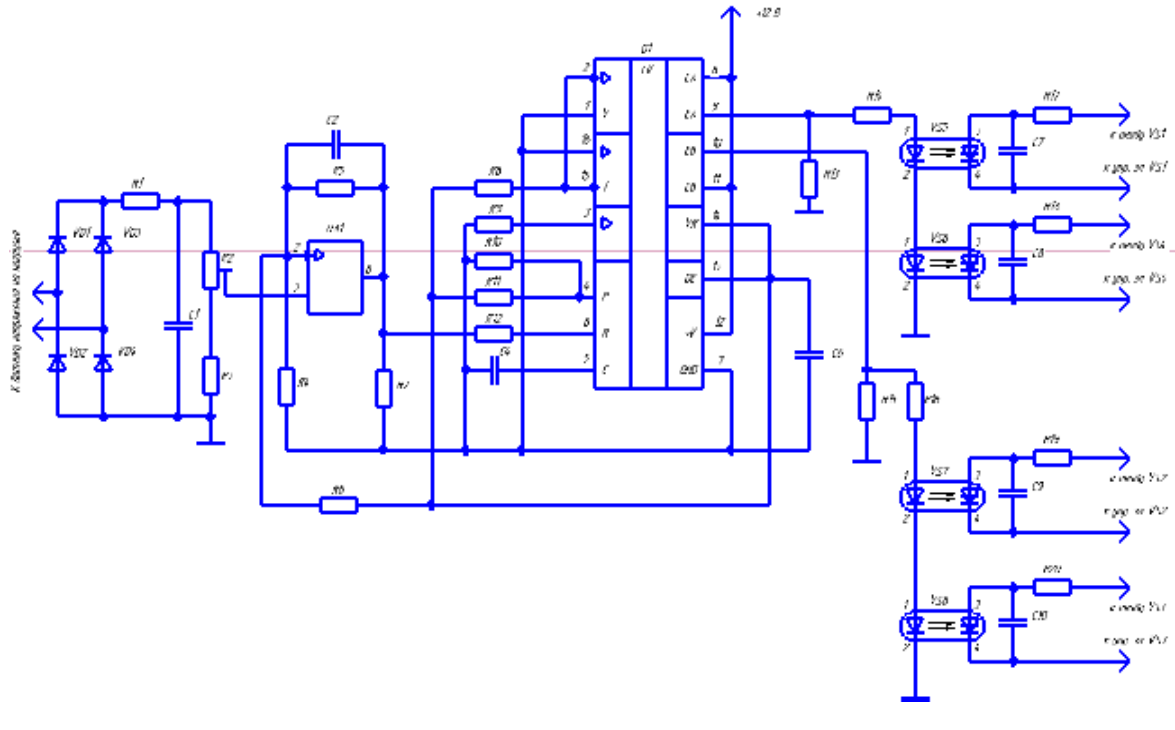

Рисунок 6.7 – Принципиальная схема СУ

### ЗАКЛЮЧЕНИЕ

В этой работе мною был выполнен выбор и расчет схемы АИР с обратными диодами. Расчет трехфазного выпрямителя с LC-фильтром для которого был рассчитан дроссель.

Также были рассчитаны и спроектированы согласующий трансформатор и добавочный дроссель для резонансного контура.

Для силовой части и системы управления были подобраны все элементы.

Был рассчитан индуктор, а именно найдены его габаритные параметры, определена необходимая мощность для сквозного нагрева и параметры нагрузки для всех режимов нагрева.

Был произведен расчет и разработка системы управления, которая способна стабилизировать напряжения во время всего процесса нагрева.

# СПИСОК ИСПОЛЬЗУЕМОЙ ЛИТЕРАТУРЫ

1. Забродин Ю.С. Промышленная электроника: Учебник для вузов. - М.: Высш. школа, 1982. - 496 с., ил.

2. Медведев, В.А. Конструирование преобразователей : электронное учеб. пособие / В.А.Медведев. – Тольятти : ТГУ, 2015. - 164с.

3. Медведев, В.А. Расчет тепловых режимов полупроводниковых преобразовательных устройств: учеб.-метод. пособие / В.А.Медведев – Тольятти: ТГУ, 2016 – 44с.

4. Расчет автономных резонансных инверторов для индукционного нагрева: учеб.-метод. Пособие / В. А. Медведев. – Тольятти: ТГУ, 2010 – 47 с.

5. Калантаров П. Л., Цейтлин Л. А. Расчет индуктивностей: Справочная книга. — 3-е изд., перераб. и доп. Л.: Энергоатомиздат. Ленингр. отд-ние, 1986. —488 с: ил.

6. Mr. JITENDRA SINGH BHADORIYA1, Mr. H.K.MISHRA2, Mrs. SAKSHI SOMANI3 Assistant Professor ,Department of electrical engineering , Sobhasaria Group of Institutions ,sikar. Rajasthan India 332001. Head of Department ,Department of electrical engineering , Sobhasaria Group of Institutions ,sikar Rajasthan India 332001.Department of Electronics, Ramrao Adik Institute of Technology, Nerul, Navi Mumbai, Maharashtra,INDIA. Steady State Analysis of Different Power Electronics Circuits Using MATLAB/SIMULINKNational Conference on Emerging Trends in Engineering, Management and Humanities (ETEMH-16), At SIKAR,RAJASTHAN, Volume: 4

7. Bhavit Pant, Utsab Kundu and Parthasarathi Sensarma. Analysis of Series and Parallel Tank for Dual Active Bridge Single Phase Inverter Application. Conference: Conference: National power Electronics Conference (NPEC), 2017, At Pune, India .DOI: 10.1109/NPEC.2017.8310468

8. K-H. Li, H.S. Alotaibi, H. Sun, R. Lin, W. Guo, C.G. Torres-Castanedo, K. Liu, S.V. Galan, X. Li, Induction-heating MOCVD reactor with significantly

63

improved heating efficiency and reducedharmful magnetic coupling, Journal of Crystal Growth (2018). DOI: 10.1016/j.jcrysgro.2018.02.031

9. K.C. Chen, S. Salimin, S. A. Zulkifli, R. Aziz International Journal of Power Electronics and Drive System (IJPEDS) Vol. 8, No. 4, December 2017, pp. 1913~1918 ISSN: 2088-8694, DOI: 10.11591/ijpeds.v8i4.pp1913-1918

10. Valery Rudnev" Induction Heating of Wires, Cables and Tubular Products," IEEE Trans. On Electron Devices, vol. 62, no. 5, pp. 1383-1389, Apr 03, 2018.

11. «ЧИП и ДИП» — Приборы, Радиодетали и Электронные компоненты: [Сайт]. [2006-2018]. URL: https://www.chipdip.ru/

12. 1995-2018, Digi-Key Electronics. All Rights Reserved. 701 Brooks Avenue South, Thief River Falls, MN 56701 USA. URL: https://www.digikey.com/

13. Слухоцкий А.Е., Рыскин С.Е. Индукторы для индукционного нагрева. -Л.: «Энергия», 1974.

14. Мелешин, В.И. Транзисторная преобразовательная техника. // Мелешин, В.И. – Москва : Техносфера, 2005. – 632с.

15. Шевцов А.А. Синтез цифрового управляющего устройства: Методическое пособие по курсовому проектированию. Тольятти: ТГУ - 2003.

16. Водовозов А. М. Основы электроники [Электронный ресурс] : учеб. пособие / А. М. Водовозов. - Москва : Вологда : Инфра-Инженерия, 2016. - 130 с. : ил. - ISBN 978-5-9729-0137-1.

17. Миленина С. А. Электротехника, электроника и схемотехника : учеб. и практикум для акад. бакалавриата / С. А. Миленина ; под ред. Н. К. Миленина. - Гриф УМО. - Москва : Юрайт, 2016. - 398, [1] с. : ил. - (Бакалавр. Академический курс). - Библиогр.: с. 3398-399. - ISBN 978-5-9916-7353-2 (ч. 1). - ISBN 978-5-9916-7354-9 : 952-15.5.

18. Нефедеов А.В. Интегральные микросхемы и их зарубежные аналоги: Справочник. Т.8. - М.: ИП РадиоСофт, 2001. - 512с.

19. Основы преобразовательной техники: Методическое пособие по проведению курсового проектировании / М.В. Позднов - Тольятти: ТГУ, 2012.  $-24$  c.

20. Сапр p-cad // Файловый архив студентов: [Сайт]. [2016]. URL: http://www.studfiles.ru/preview/5969066/